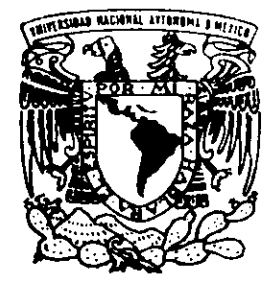

# UNIVERSIDAD NACIONAL AUTONOMAZe DE MEXICO

03063

UNIDAD ACADEMICA DE LOS CICLOS PROFESIONAL Y DE POSGRADO DEL C.C.H.

INSTITUTO DE INVESTIGACIONES EN MATEMATICAS APLICADAS Y EN SISTEMAS

"OPTIMIZACION DE LA MEDIDA DE SEMEJANZA PARA OBJETOS TRIDIMENSIONALES USANDO TRANSFORMACIONES PROGRESIVAS"

 $E-S$ T  $\mathbf S$  $\blacksquare$ QUE PARA OBTENER EL GRADO DE **MAESTRO** EN CIENCIAS DE **LA COMPUTACION** P.  $\mathbf{R}$  $E$  S E. N i  $T$  $A$  : FIS. **HERMILO SANCHEZ** CRUZ

DIRECTOR: DR. ERNESTO BRIBIESCA CORREA

5782 FEBRERO DE 1998

MEXICO, D.F.

TESIS CON **FALLA DE ORIGEN** 

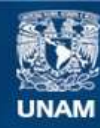

Universidad Nacional Autónoma de México

**UNAM – Dirección General de Bibliotecas Tesis Digitales Restricciones de uso**

## **DERECHOS RESERVADOS © PROHIBIDA SU REPRODUCCIÓN TOTAL O PARCIAL**

Todo el material contenido en esta tesis esta protegido por la Ley Federal del Derecho de Autor (LFDA) de los Estados Unidos Mexicanos (México).

**Biblioteca Central** 

Dirección General de Bibliotecas de la UNAM

El uso de imágenes, fragmentos de videos, y demás material que sea objeto de protección de los derechos de autor, será exclusivamente para fines educativos e informativos y deberá citar la fuente donde la obtuvo mencionando el autor o autores. Cualquier uso distinto como el lucro, reproducción, edición o modificación, será perseguido y sancionado por el respectivo titular de los Derechos de Autor.

## AGRADECIMIENTOS

Agradezco a mi director de tesis, el Dr. Ernesto Bribiesca, por la asesoria y amistad creada durante el tiempo en que realicé este trabajo. A mis sinodales, la M. en C, Maria Garza, la Mat. Ana Luisa Solis, et Dr. Fabian Garcia y el Dr. Manrique Mata, por sus importes comentarios y sugetencias sobre el contenido y estructura de la tesis.

A mis padres, Hermilo y Magdalena, por el apoyo v el amor tan grandes que me siguen brindado en forma incondicional.

Muy especialmente a la Universidad Nacional Autonoma de México, por el apoyo que me brindé durante el tiempo en que realice mis estudios de maestria asi como el de terminacién de tesis, sin el cual no hubiese podido concluir mis estudios de manera exitosa.

A mis hermanos, Juan Carlos, Araceli, Paco y Rosy, con quienes sigo jugando de vez en cuando.

A todos los profesores y compaiieros de la maestria, de quienes he aprendido mucho, ,

A las mujeres encargadas de la administracién interna en la maestria: Luli, Viole y Juanita.

 $\mathbf{I}$ 

# . Í NDICE

 $\ddot{\phantom{a}}$ 

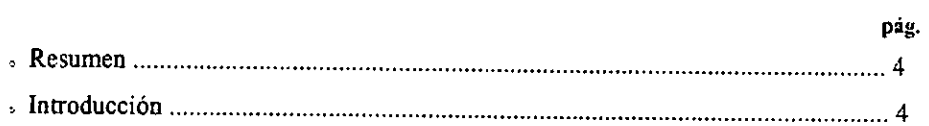

# . CAPÍTULO I. TEORÍA DE LOS INVARIANTES

 $\bar{z}$ 

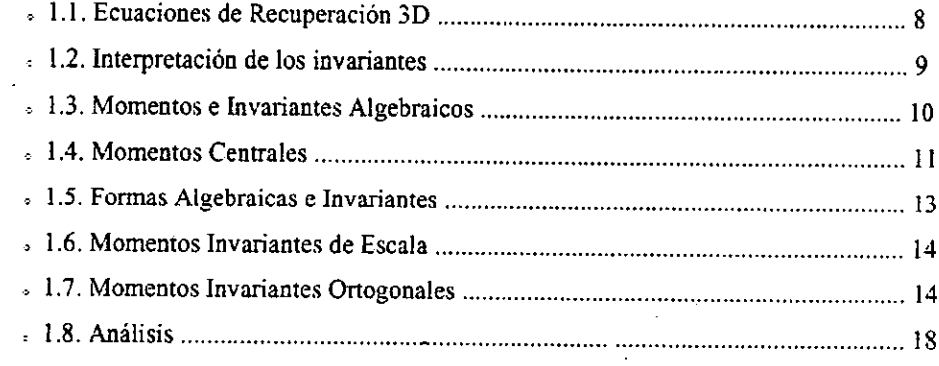

# . CAPÍTULO II. GRÁFICAS BIPARTITAS Y ASIGNACIÓN ÓPTIMA

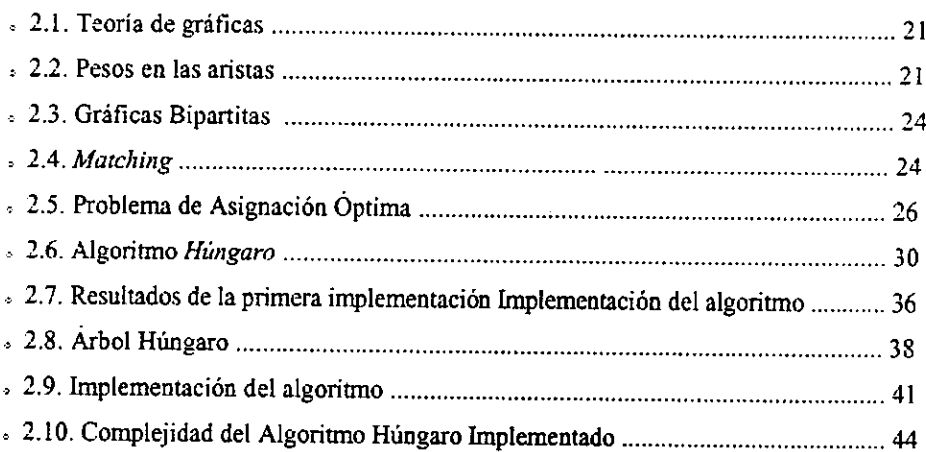

 $\bullet$ 

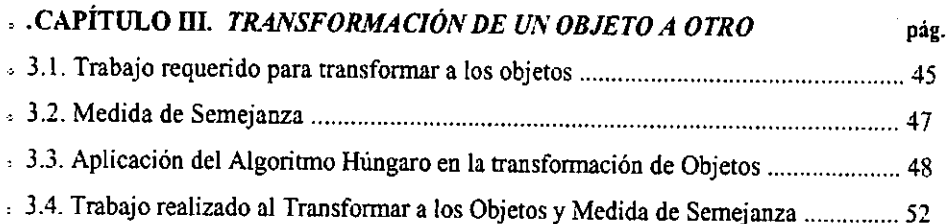

## CAPITULO IV. REPRESENTACION Y FORMACION DE LOS OBJETOS

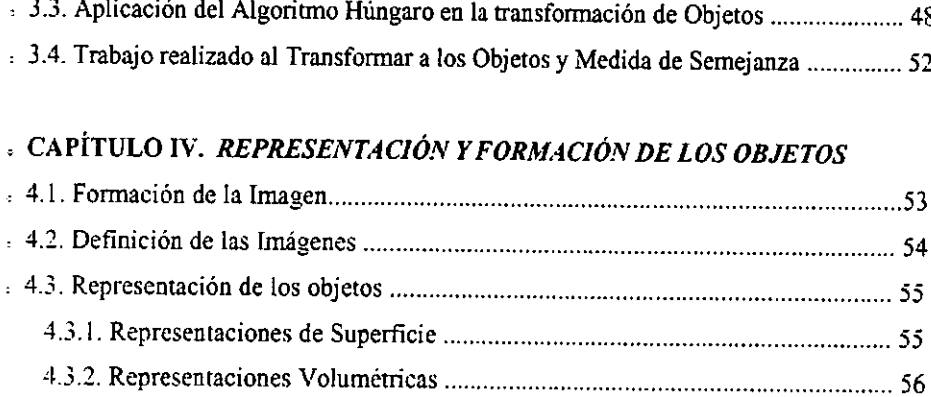

# : CAPITULO V. VOXELIZACION DE LA CUENCA DE MEXICO.

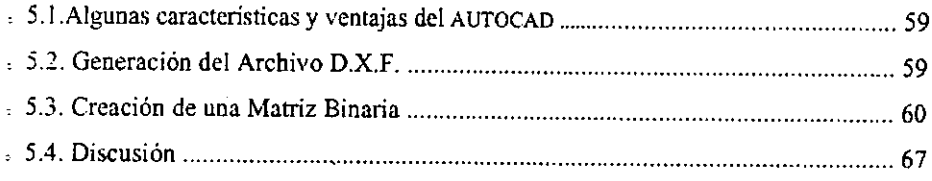

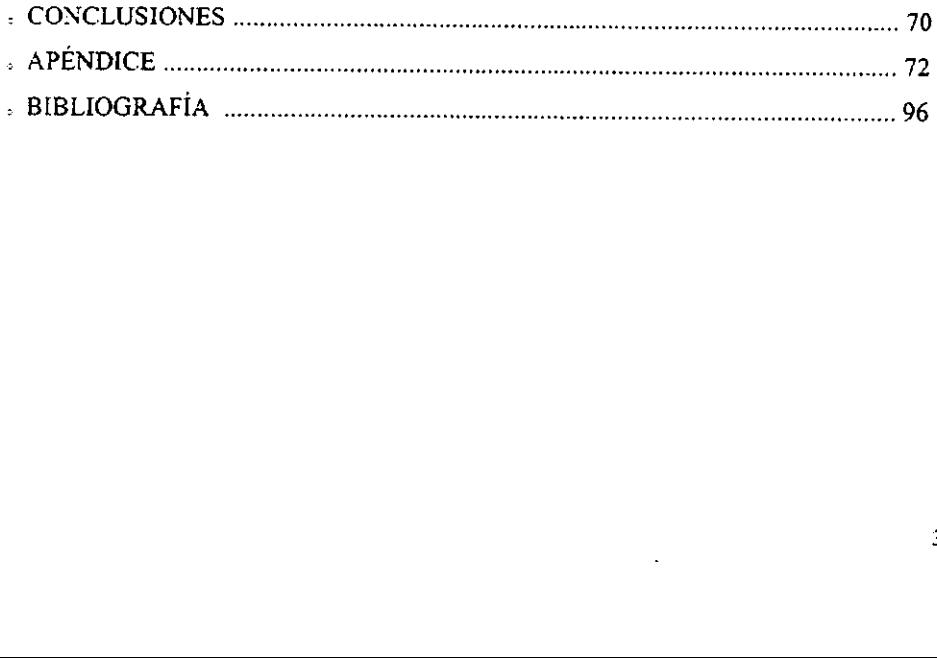

 $\overline{\phantom{a}}$ 

### « RESUMEN

En éste trabajo se utilizan los invariantes y la teoria de graficas para Hevar a cabo la transformacién de objetos y medir su semejanza. Se deducen dos nuevos invariantes para figuras tridimensionales. Como aportación importante de este trabajo se presenta un algoritmo, llamado algoritmo Hungaro, cuya implementacién logra optimizar la medida de semejanza de figuras tridimensionales. Se lleva a cabo la voxelizacién de la Cuenca de México con el fin de aplicar, en un trabajo posterior, tos invariantes v el algoritmo implementado en este trabajo. Se discute por qué el algoritmo implementado no pudo aplicarse a objetos extraidos de la Cuenca de México, y de cémo el método planteado por uno de los autores aqui citados no es consistente para Hevar a cabo dicha implementacién, lo que constituye otra aportacién de éste trabajo.

# eINTRODUCCION

El objetivo del presente trabajo es desarrollar una técnica para obtener una medida de semejanza de objetos o figuras tridimensionales y decir qué tan parecidos son dos objetos. Dicha técnica debe ser la 6ptima, es decir, el gasto o trabajo realizado en.medir la semejanza de las figuras debe ser el menor. Al mismo tiempo, como aplicacién especifica, desarroilar un software que voxelice el modelo digital de terreno de la Cuenca de México, con la finalidad de que en un trabajo posterior se aplique dicha técnica al terreno v hacer mis eficiente el reconocimiento de patrones o relieves diferentes, como pueden ser montatias, cerros, rocas, etc.

 por ejemplo, maquinas de lectura de caracteres, inspeccién automitica de circuitos, partes Estudiar a través de la computadora y reconocer visualmente patrones u objetos, independientemente de su posicion, tamatio y orientaci6n en un campo visual dado, ha sido una de las metas de muchos investigadores de la actualidad. Para lograr esto se han elaborado diferentes técnicas y métodos, principalmente para aplicaciones a la industria de, de méquina, y en el andlisis computacional de material cientifico como cierto tipo de fotografias.

Aunque en esta tesis se medird el parecido de figuras en 3D considerando que la forma del objeto ha sido identificada, existen muchas teorias de descripcién de la forma, esto se debe a que es posible conceptualizarla de muchas maneras.

Un análisis de la forma puede verse en [30], [31], [32] y [33]. En estos articulos se hace un estudio del sistema visual humano al considerar que la informacién que llega a una persona consiste de caracteristicas espaciales como tamafo, forma, distancia, posicion relativa y textura, las cuales son estructuradas por la mente para representar escenas visuales.

Para Zusne [35] los conceptos de *forma, figura* o *perfil* son sinónimos, tal como supondremos en éste trabajo. Una coleccién de contomos, regiones y aristas, se usan para modelar figuras en el espacio bidimensional asi como en el espacio tridimensional, el cual se considera como dominio de la escena.

Acerca de cémo el cerebro reconoce las formas o figuras, ver [37] en el que se explican las habilidades del ser humano para procesar la informacién.

La mayor parte de las investigaciones que aparecen en la literatura actual está encaminada al reconocimiento de imagenes en dos dimensiones (ver por ejemplo [42], [43] y {44]), una de las contribuciones de este trabajo sera estudiar y mejorar técnicas de reconocimiento de figuras en tres dimensiones.

Actualmente el reconocimiento de *objetos*<sup>†</sup> o *figuras* tridimensionales ha sido un campo de interés muy importante para muchos investigadores en lo concerniente al area de Visién por Computadora. Para facilitar el reconocimiento de los objetos (indistintamente hablaremos de objetos o figuras tridimensionales) se han empleado métodos que permiten. primeramente, obtener en forma abstracta algunas caracteristicas del objeto real que sean de importancia o interés para su estudio, tales como su tamaño, forma, centro de masa, etc. y luego representar al objeto real, utilizando alguna técnica matematica, como el uso de figuras poliédricas, por ejemplo. En nuestro caso lo que se hard es emplear cubos para

Ċ.

<sup>\*</sup> Las palabras subrayadas y en cursiva aparecen en el apéndice,

mapear cuerpos rigidos. A esto es lo que lamaremos voxelizar. Utilizar cubos y no otro tipo de figuras poliédricas nos facilita mejorar su construcción al querer visualizar los objetos en la pantalla de la computadora, pues se trata de la figura poliédrica más sencilla.

Sobre el reconocimiento de la forma de objetos tridimensionates, hasta ahora han existido algunos autores que han aplicado diferentes técnicas para lograr su propósito, tales como Freeman [38], Bese! & Jain [36], Boyse [46], Brooks [40} y Dickinson, Pentland & Rosenfeld [45], entre otros. Todos ellos han realizado el reconocimiento de los objetos basados cada uno en diferentes métodos pero siempre tratando de reconocer figuras regulares o geométricas. Dichos cuerpos siempre estan compuestos por planos, lineas rectas, huecos, etc. Por ejemplo Dickinson, Pentland & Rosenfeld [39] basan su método en el uso de primitivas, es decir ciertas figuras geométricas que conforman parte de los cuerpos; éstas pueden ser conos, conos truncados, cilindros, elipsoides, etc.

Sin embargo el método planteado en este trabajo se basa en las ideas iniciadas por Bribiesca [2]. quien es uno de los primeros investigadores en plantear algoritmos consistentes para reconocer la forma de objetos, no solamente regulares como se habia hecho, sino irregulares (o "deformes") y medir su grado de parecido. De esta manera, al alcanzar los objetivos principales de este trabajo, se pretende mejorar el articulo publicado por Bribiesca [2] en el sentido de optimizar la forma de medir el grado de parecido que dicho autor diseñó.

El presente trabajo esta estructurado de la siguiente forma: en el capitulo I se hace un estudio de los invariantes en dos dimensiones. Tal estudio sera muy importante en la realización del capítulo III. Podemos ver a los invariantes como cantidades que nunca cambian a pesar de que cierta imagen o figura cambie de escala (o de tamafio), 0 bien de que se le haga una rotacién o una translacién.

Como resultado del estudio de los invariantes en dos dimensiones, se deducen dos nuevos invariantes para figuras tridimensionales, lo cual constituye un aporte de este trabajo.

En el capitulo II se hace un estudio sobre teoria de graficas, en la parte de asignacién óptima; se presenta además un algoritmo, llamado algoritmo Húngaro. La implementación de tal algoritmo seré nmy importante en este trabajo, pues nos permitira optimizar la transformacion de una figura a otra, Como resultado de la implementacién de este algoritmo se obtiene un diagrama de flujo, el cual constituye una aportacién de este trabajo. Las transformaciones se lograrán al mover los voxels de un objeto a otro, lo cual se lleva a cabo en el capitulo TJ, una vez que se aplican los invariantes encontrados en el capitulo I. Los voxels que se hayan movido generarán un cierto trabajo realizado desde el punto de vista de la física clásica, el cual se medirá y se obtendrá un valor para la medida de semejanza de los objetos transformados. Con ésto se completara la informacion para saber si dos cuerpos son semejantes y, como aportacién importante de este trabajo, se lograra optimizar la medida de semejanza de figuras tridimensionales.

En el capitulo IV se explica cémo se forma una imagen, cémo se representan mateméaticamente los objetos y finalmente, en el Capitulo V se crea una matriz binaria a partir de los datos de las elevaciones de la Cuenca de México. Posteriormente, como parte de una aportacién mis, se lleva a cabo la voxelizacién de la Cuenca de México, con el fin de aplicar en un trabajo posterior, los invariantes y el algoritmo implementado en este trabajo. Se discute por qué el algoritmo implementado no pudo aplicarse a objetos extraidos de la Cuenca de México.

Posteriormente se dan las conclusiones, en las que se exponen los logros alcanzados en éste trabajo, y de cémo el método planteado por uno de los autores aqui citados no es consistente para llevar a cabo la implementacién del algoritmo Hungaro, que nos permita trabajar con una matriz de cualquier tamafio. Detectar dicha inconsistencia representa una aportacién mas de este trabajo.

# e CAPITULO I TEORIA DE LOS INVARIANTES

En este capitulo, presentaremos una parte de la herramienta matemitica que nos ayudaré a entender el problema de invariancia de los objetos bajo transformaciones afines. Para ello se darán a conocer los llamados invariantes, basados en el concepto de momentos. Los invariantes, junto con las asignaciones que se harán entre diferentes objetos en el proximo capitulo, nos permitirin decir qué tan semejantes son los objetos.

### 1.1 ECUACIONES DE RECUPERACION 3D

Supongamos que un modelo de objeto está especificado por los parámetros  $\alpha_1...\alpha_m$ los cuales pueden ser las coordenadas de puntos particulares que describen la escena del objeto, o los coeficientes de las ecuaciones que definen las superficies, las aristas y las caras. Si el objeto estd en movimiento, estos pardmetros pueden contener las velocidades de traslación y rotación. Sean  $c_1, \ldots, c_n$  los parámetros que caracterizan a la imagen, los cuales pueden reflejar fos niveles de intensidad, por ejemplo, o bien fa textura de 1a superficie, el relieve o la reflectancia tuminosa. Puesto que el modelo det objeto esta parametrizado, las caracteristicas de la imagen a observarse pueden derivarse tedricamente de una geometria de imagenes de proyeccién de perspectivas (10}, resultando ecuaciones como:

$$
c_i = F_i(\alpha_1,...,\alpha_m), \qquad i = 1,...,n.
$$

 $\mathbf v$  and  $\mathbf v$ Estas se llaman ecuaciones de recuperacién en 3D, donde los valores de los parámetros  $\alpha_1, \ldots, \alpha_m$  pueden determinarse al resolver dicha ecuación después de sustituir los valores observados  $c_1, \ldots, c_n$ .

> Sin embargo, para casi todos los problemas, las ecuaciones de recuperacién en 3D son no lineales y dificiles de resolver analiticamente. Una forma de resolver estas ecuaciones

podria ser al intentar con todos los posibles valores de  $\alpha_1,...,\alpha_m$ , ir calculando  $c_i = F_i(\alpha_1,...,\alpha_m)$ , y después ir checando si los valores de  $c_1,...,c_n$  coinciden con los valores observados. Este proceso, aunque pudiese ser relativamente rapido de resolver, seria imprdctico, pues requeriria de mucha memoria.

De lo anterior, seria mejor obtener ta solucion de una forma cerrada. En este capitulo se presentará una herramienta poderosa, que nos permite hacer esto, encontrando soluciones analiticas al considerar que las ecuaciones de recuperacién en 3D tienen una "estructura" que refleja la geometría (de la imagen) de proyección de perspectiva.

Lo que haremos será enfocarnos en las propiedades de invariancia de un objeto y en las caracteristicas de la imagen. El sistema de coordenadas de la imagen no es inherente a la imagen ni al objeto, solo juega un papel auxiliar para representar al objeto y dar su posicion espacial, asi que, cualquier sistema coordenado obtenido por rotaciones se puede usar en forma equivalente. Se verá que las ecuaciones de recuperación en 3D se pueden expresar en términos de invariantes, y las soluciones obtenerse en forma cerrada. El "significado" geométrico del los parámetros del objeto se hace muy claro si se expresan en términos de invariantes.

## 1.2 INTERPRETACION DE LOS INVARIANTES

 $\frac{\partial^{\mu\nu}f}{\partial\lambda} = \frac{1}{\lambda} \left[ \frac{\partial}{\partial\lambda} \left( \frac{\partial}{\partial\lambda} \right) \right] \frac{\partial}{\partial\lambda} \left( \frac{\partial}{\partial\lambda} \right)$ 

Considérese un objeto geométrico S en ei espacio X. Se supone un grupo de transformaciones admisibles  $G$  que actúa en el espacio  $X$ . Un invariante escalar de un objeto S es una cantidad que no cambia su valor cuando el objeto  $S$  sufre cualquiera de las transformaciones admisibles.

**Contract Contract** Supongamos que el objeto S tiene invariantes escalares  $I_1, I_2, \ldots, I_n$ . Consideremos otro objeto S' para el cual pueden estar definidos los mismos invariantes escalares. Si el objeto S' se obtiene al transformar apropiadamente al objeto S usando transformaciones admisibles, los valores de estos invariantes escalares deben ser idénticos, Sin embargo, en general, lo

I

contrario no es cierto. Los valores de ambos invariantes escalares pueden ser los mismos para diferentes objetos. Por lo tanto, podemos definir una base invariante.

Definición: se dice que un conjunto de invariantes escalares es una base invariante si la coincidencia de valores para dos objetos implica la existencia de una transformación admisible que mapea uno al otro (10).

### 1.3 MOMENTOS E INVARIANTES ALGEBRAICOS

Los momentos bidimensionales de orden  $(p + q)$  de una función de distribución  $p(x,y) \ge 0$  están definidos en términos de la integral [29]:

$$
m_{pq} = \iint_{\Re} x^p y^q \rho(x, y) dx dy.
$$
 (1)

donde  $\rho(x, y)$  es una función real definida en una región finita  $\Re$ .

El Teorema de unicidad en la teoria de los invariantes dice que la sucesién de momentos  $\{m_{pq}\}$  está determinada de manera única por  $p(x, y)$ ; y viceversa,  $p(x, y)$  está determinada únicamente por  $\{m_{pq}\}.$ 

La función característica  $\varphi(u,v)$  y la función generadora de momentos  $M(u,v)$  de  $\rho(x,y)$  se definen como

$$
\varphi(u,v) = \iint\limits_{\Re} exp(iux + ivy)\rho(x, y) \, dxdy,\tag{2a}
$$

Į

$$
M(u,v) = \iint\limits_{\Re} exp(ux + vy) \rho(x, y) dx dy,
$$
 (2b)

donde u y v son números reales. Si existen los momentos de todos los ordenes, entonces las dos funciones anteriores pueden expandirse en series de potencias en términos de m<sub>pa</sub>:

$$
\varphi(u,v) = \sum_{p=0}^{\infty} \sum_{q=0}^{\infty} m_{pq}(iu)^{q}(iv)^{q}p!q! , \qquad (3)
$$

$$
M(u,v) = \sum_{p=0}^{\infty} \sum_{q=0}^{\infty} m_{pq} u^p v^q / p! q! \tag{4}
$$

Si se conoce la función característica  $\varphi(u, v)$ , se puede obtener  $\rho(x, y)$  de la transformada inversa de Fourier:

$$
\rho(x,y) = 1/2\pi \iint_{\Re} exp(-i\iota x - i\nu y) \varphi(u,v) du dv.
$$
 (5)

 $\Delta\phi$  .

## 1.4 MOMENTOS CENTRALES

Los momentos centrales  $\mu_{pq}$  se definen como [29]:

$$
\mu_{pq} = \iint\limits_{\Re} (x - \xi)^p (y - \eta)^q \rho(x, y) \, dx dy, \qquad p, q \in N. \tag{6}
$$

 $\ddot{\phantom{1}}$ 

donde  $\xi = m_{10}/m_{00}$ ,  $\eta = m_{01}/m_{00}$ .

Teorema: los momentos centrales son invariantes bajo translación (ver apéndice), en la que se tienen las siguientes transformaciones de coordenadas:

$$
x' = x + \alpha
$$
  
y' = y + \beta \tcon \alpha y \beta constants. (7)

De la relación para los momentos centrales, se pueden obtener los momentos ordinarios siguientes [29]:

$$
\mu_{00} = m_{00} = \mu, \quad \mu_{I0} = \mu_{0I} = 0,
$$
\n
$$
\mu_{20} = m_{20} - \mu \xi^2, \quad \mu_{II} = m_{II} - \mu \xi \eta,
$$
\n
$$
\mu_{02} = m_{02} - \mu \eta^2,
$$
\n
$$
\mu_{30} = m_{30} - 3 m_{20} \xi + 2 \mu \xi^3,
$$
\n
$$
\mu_{2I} = m_{2I} - m_{20} \eta - 2 \mu m_{II} \xi + 2 \mu \xi^2 \eta,
$$
\n
$$
\mu_{I2} = m_{I2} - m_{02} \xi - 2 m_{II} \eta + 2 \mu \xi \eta^2,
$$
\n
$$
\mu_{03} = m_{03} - 3 m_{02} \eta + 2 \mu \eta^3.
$$
\n(8)

Por simplicidad,  $\mu_{pq}$  puede expresarse como

$$
\mu_{pq} = \iint\limits_{\Re} x^p y^q \rho(x, y) \, dx dy, \qquad p, q \in N. \tag{9}
$$

#### FORMAS ALGEBRAICAS E INVARIANTES.  $1.5$

Se define un polinomio homogéneo como

$$
f = a_{p,0}u^p + {p \choose 1}a_{p-1,1}u^{p-1}v + {p \choose 2}a_{p-2,2}u^{p-2}v^2 + ... + {p \choose p-1}a_{1,p-1}uv^{p-1} + a_{0,p}v^p, (10)
$$

en su forma binaria algebraica. Usando una forma compacta lo anterior se puede escribir como:

$$
f = (a_{p,0}; a_{p-1,1}; \dots; a_{1,p-1}; a_{0,p})(u,v)^p. \tag{11}
$$

Un polinomio homogéneo  $I(a)$  es un invariante algebraico de peso  $\omega$  si:

$$
I(a_{p,0}; a_{p+1,i}'; \ldots; a_{l,p+1}; a_{0,p}) = \Delta^{\omega} I(a_{p,0}; a_{p+1,i}; \ldots; a_{l,p+1}; a_{0,p}),
$$
 (12)

donde  $a_{p,0}$ ,  $a_{p,l,l}$ , ...,  $a_{l,p,l}$ ,  $a_{0,p}$  son los coeficientes obtenidos de las transformaciones lineales aplicadas al polinomio original y  $\Delta$  es el determinante de la transformación. Dichas transformaciones están dadas por la forma general:

$$
\begin{bmatrix} u \\ v \end{bmatrix} = \begin{bmatrix} \alpha & \gamma \\ \beta & \delta \end{bmatrix} \begin{bmatrix} u \\ v \end{bmatrix} \qquad \Delta = \begin{bmatrix} \alpha & \gamma \\ \beta & \delta \end{bmatrix} \neq 0 \tag{13}
$$

Si  $\omega = 0$  el invariante es *absoluto*, y si  $\omega \neq 0$  el invariante es *relativo* 

#### MOMENTOS INVARIANTES DE ESCALA 1.6

Para el cambio de la escala, o de tamaño, se tiene la siguiente transformación:

$$
\begin{bmatrix} x^3 \\ y^3 \end{bmatrix} = \begin{bmatrix} \alpha & 0 \\ 0 & \alpha \end{bmatrix} \begin{bmatrix} x \\ y \end{bmatrix}
$$
 (14)

donde  $\alpha$  es una constante

#### $1.7$ MOMENTOS INVARIANTES ORTOGONALES:

Bajo transformaciones ortogonales o de rotación (ver apéndice) se tiene:

$$
\begin{bmatrix} x' \\ y' \end{bmatrix} = \begin{bmatrix} \cos \theta & \sin \theta \\ \sin \theta & \cos \theta \end{bmatrix} \begin{bmatrix} x \\ y \end{bmatrix}
$$
 (15)

 $\overline{a}$ 

El teorema fundamental de los momentos invariantes [11] nos dice que, si la forma algebraica de orden p tiene un invariante algebraico

$$
I(a'_{p,0}, a'_{p-1,1}, \dots, a'_{1,p-1}, a'_{0,p}) = \Delta^{\omega} I(a_{p,0}, a_{p-1,1}, \dots, a_{1,p-1}, a_{0,p}),
$$
 (16)

entonces los momentos de orden p tienen el mismo invariante pero con un factor adicional  $J$  :

 $\mathbf{r}=\mathbf{r}$ 

$$
I(\mu_{p0}, \mu_{p1,1}, \dots, \mu_{1,p1}, \mu_{0p}) = |J| \Delta^{\alpha} I(\mu_{p0}, \mu_{p1,1}, \dots, \mu_{1,p1}, \mu_{0p}). \tag{17}
$$

Como  $|J| = 1$  para las transformaciones ortogonales, entonces los momentos invariantes son exactamente los mismos que los invariantes algebraicos. Consideremos los momentos como coeficientes de una forma algebraica

$$
(\mu_p, \mu_{p+1,1}, \ldots, \mu_{l,p+1}, \mu_{l,p}) \, (\mathbf{u}, \mathbf{v})^p \,, \tag{18}
$$

y usemos la siguiente transformación ortogonal

 $\overline{a}$ 

$$
\begin{bmatrix} u \\ v \end{bmatrix} = \begin{bmatrix} cos\theta & sin\theta \\ sen\theta & -cos\theta \end{bmatrix} \begin{bmatrix} u \\ v \end{bmatrix}
$$
 (19)

Sustituyamos u,v,u' y v' en la siguiente transformación [10]:

$$
\begin{bmatrix} u \\ v \end{bmatrix} = \frac{1}{2} \begin{bmatrix} 1 & i \\ 1 & -i \end{bmatrix} \begin{bmatrix} u \\ v \end{bmatrix} \cdot \quad \begin{bmatrix} u \\ v \end{bmatrix} = \frac{1}{2} \begin{bmatrix} 1 & i \\ 1 & -i \end{bmatrix} \begin{bmatrix} u \\ v \end{bmatrix}
$$

entonces, tenemos que

$$
U' = Ue^{-i\theta}, \quad V' = Ve^{i\theta}.
$$
 (20)

Al sustituir en los momentos (los coeficientes de una forma algebraica anterior) se tiene que

$$
(\mathbf{I}_{\mathsf{p},0},\ldots,\mathbf{I}_{0,\mathsf{p}})(\mathbf{U},\mathbf{V})^{\mathsf{p}} = (\mu_{\mathsf{p},0},\mu_{\mathsf{p}-1,1},\ldots,\mu_{1,\mathsf{p}-1},\mu_{0,\mathsf{p}})\ (\mathbf{U},\mathbf{V})^{\mathsf{p}},
$$
  
\n
$$
= (\mu'_{\mathsf{p},0},\mu'_{\mathsf{p}-1,1},\ldots,\mu'_{1,\mathsf{p}-1},\mu'_{0,\mathsf{p}})\ (\mathbf{u}',\mathbf{v}')^{\mathsf{p}},
$$
  
\n
$$
= (\mathbf{I'}_{\mathsf{p},0},\ldots,\mathbf{I'}_{0,\mathsf{p}})(\mathbf{U}\ e^{-i\theta},\mathbf{V}\ e^{i\theta})^{\mathsf{p}},
$$
  
\n(21)

donde  $I_{p,0}$ , ...,  $I_{0,p}$  y  $I'_{p,0}$ , ...,  $I'_{0,p}$  son los coeficientes que se obtienen después de las substituciones, De lo anterior se llega a que

$$
I'_{p,0} = e^{ip\theta} I_{p0}; \ I'_{p-l,l} = e^{i(p-2)\theta} I_{p-l,l}; \dots; \ I'_{l,p-l} = e^{i(p-2)\theta} I_{l,p-l}; \ I'_{0,p} = e^{i(p\theta)} I_{0,p}; \quad (22)
$$

transformaciones ortogonales, en la que  $\Delta = e^{i\theta}$ . Las cuales conforman (p+1) momentos invariantes linealmente independientes, bajo

De (21) se tiene que  $I_{r,p+r}$  es el complejo conjugado de  $I_{p+r}$ , entonces:

$$
I_{\rho,0} = \mu_{\text{pol}} \nu^p \cdot i \binom{p}{i} \mu_{p\cdot 1,1} \cdot \binom{p}{2} \mu_{p\cdot 2,2} + \binom{p}{3} \mu_{p\cdot 3,3} + \dots + (-i)^p \mu_{p,0}, \tag{23}
$$

$$
I_{p-1,1} = (\mu_{p,0} + \mu_{p-2,2}) - i(p-2)(\mu_{p-1,1} + \mu_{p-3,3}) + \cdots + (-i)^{p-2}(\mu_{2,p-2} + \mu_{0,p})
$$

 $\ddotsc$ 

$$
I_{p-2,2} = (\mu_{p,0} + 2\mu_{p-2,2} + \mu_{p-4,4}) - i(p-4)(\mu_{p-1,1} + 2\mu_{p-3,3} + \mu_{p-5,5}) + ... + (-i)^{p-4}(\mu_{1,p-4} + 2\mu_{2,p-2} + \mu_{0,p})
$$

$$
I_{p-r,r} = \{ (\mu_{p,0}; \mu_{p-2,2}; \cdots; \mu_{p-2r,2r})(1,1)^{r}; (\mu_{p-1,1}; \mu_{p-3,3}; \cdots; \mu_{p-2r-1,2r+1})(1,1)^{r}; \cdots; (\mu_{2r,p-2r}; \mu_{2r+2,p-2r-2}; \cdots; \mu_{0,p})(1,1)^{r}\} (1,-i)^{p-2r}, \quad p-2r \ge 0,
$$

 $\ddotsc$ 

 $\dddotsc$ 

y

$$
I_{p^2, p^2} = \mu_{p,0} + i \binom{p^2}{1} \mu_{p-2,2} + \binom{p^2}{2} \mu_{p-4,4} + \cdots \mu_{0,p}, \quad \text{con p un número par.}
$$

Estas (p+1) ecuaciones son linealmente independientes en I y en  $\mu$ .

Por otro lado, utilizando la siguiente transformación ortogonal impropia (de reflexión):

$$
\begin{bmatrix} x' \\ y' \end{bmatrix} = \begin{bmatrix} \cos \theta & \sin \theta \\ \sin \theta & -\cos \theta \end{bmatrix} \begin{bmatrix} x \\ y \end{bmatrix}
$$
 (19)

 $\ddot{\phantom{a}}$ 

 $\mathcal{L}$  .

 $\ddot{\phantom{a}}$ 

Tenemos, de forma similar al caso de la rotación:

 $\mathcal{A}^{\mathcal{A}}$ 

$$
U' = Ve^{i\theta}, \quad V' = Ue^{-i\theta}.
$$
 (24)

 $\mathbf{y}$ 

$$
I'_{p,0} = e^{ip\theta} I_{p,0}; \ I'_{p,l,l} = e^{i(\rho-2)\theta} I_{l,p-l}; \dots; \ I'_{l,p-l} = e^{i(\rho-2)\theta} I_{p,l,l}; \ I'_{0,p} = e^{ip\theta} I_{p,0}; \tag{25}
$$

Utilizando (8), (22), (23) y (25) y con un poco de álgebra, se llega a que

$$
I'_{1,1} I'_{1,1} = I_{1,1} I_{1,1},
$$
  
\n
$$
I'_{2,0} I'_{0,2} = I_{2,0} I_{0,2} ,
$$
  
\n
$$
I'_{3,0} I'_{0,3} = I_{3,0} I_{0,3} ,
$$
  
\n
$$
I'_{2,1} I'_{1,2} = I_{2,1} I_{1,2} ,
$$
  
\n
$$
I'_{3,0} I''_{1,2} + I'_{0,3} I''_{2,1} = I_{3,0} I^{3}{}_{1,2} + I_{0,3} I^{3}{}_{2,1} ,
$$
  
\n
$$
(I/i)(I'_{3,0} I''_{1,2} - I'_{0,3} I''_{2,1}) = (I/i)(I_{3,0} I^{3}{}_{1,2} - I_{0,3} I^{3}{}_{2,1}) ,
$$
  
\n
$$
I'_{2,0} I''_{1,2} + I'_{0,2} I^{2}{}_{2,1} = I_{2,0} I^{2}{}_{1,2} + I_{0,2} I^{2}{}_{2,1} ,
$$

Utilizando lo anterior se llega a los siguientes 7 invariantes absolutos:

$$
\phi_{l} = \mu_{20} + \mu_{02},
$$
\n
$$
\phi_{2} = (\mu_{20} - \mu_{02})^{2} + 4\mu_{11}^{2},
$$
\n
$$
\phi_{3} = (\mu_{30} - 3\mu_{12})^{2} + (3\mu_{21} - \mu_{03})^{2},
$$
\n
$$
\phi_{4} = (\mu_{30} + \mu_{12})^{2} + (\mu_{21} + \mu_{03})^{2},
$$
\n
$$
\phi_{5} = (\mu_{30} - 3\mu_{12}) (\mu_{30} + \mu_{12}) [(\mu_{30} + \mu_{12})^{2} - 3(\mu_{21} + \mu_{03})^{2}] + (3\mu_{21} - \mu_{03}) (\mu_{21} - \mu_{03}) [(\mu_{30} + \mu_{12})^{2} - (\mu_{21} + \mu_{03})^{2}],
$$
\n
$$
\phi_{6} = (\mu_{20} - \mu_{02}) [(\mu_{30} + \mu_{12})^{2} - (\mu_{21} + \mu_{03})^{2}] + 4\mu_{11} (\mu_{30} + \mu_{12}) (\mu_{21} + \mu_{03}).
$$
\n
$$
\phi_{7} = (3\mu_{21} - \mu_{03}) (\mu_{30} + \mu_{12}) [(\mu_{30} + \mu_{12})^{2} - 3(\mu_{21} + \mu_{03})^{2}],
$$
\n
$$
-(\mu_{30} - 3\mu_{12}) (\mu_{21} + \mu_{03}) [3(\mu_{30} + \mu_{12})^{2} - (\mu_{21} + \mu_{03})^{2}],
$$

 $\bar{z}$ 

donde hemos calculado

 $\phi_I = \Gamma_{I, I} \Gamma_{I, I} = I_{I, I} I_{I, I}$ ,  $\phi_2 = \Gamma_{2, 0} \Gamma_{0, 2} = I_{2, 0} I_{0, 2}$ , ... etc.

Los momentos invariantes ortogonales absolutos, dados por (27) pueden utilizarse directamente para identificar un patrón independientemente de la orientación, posición y cambio de escala [11].

## 1.8 ANÁLISIS.

El emplear los invariantes dados por (27) ha permitido el reconocimiento de patrones © imagenes en dos dimensiones. El problema se complica cuando queremos reconocer Patrones o figuras tridimensionales, ya que en este caso, deberiamos definir los momentos centrales en forma andloga a (6) como:

$$
\mu_{pqr} = \iiint_{\Re} (x - \xi)^p (y - \eta)^q (z - \zeta)^r \rho(x, y, z) \, dx dy dz, \qquad p,q,r \in N. \tag{28}
$$

Para efectos de nuestro trabajo, haremos  $\rho(x, y, z) = 1$ , pues no nos importarán cualidades de la figura, tal como sus diferencias de luminosidad, es decir, solo nos interesa la forma del objeto. Asi que la ecuacién (28) se reduce a

$$
\mu_{\text{per}} = \iiint_{\Re} (x - \xi)^p (y - \eta)^q (z - \zeta)^r dxdydz, \qquad p, q, r \in N. \tag{29}
$$

La cual es muy fácil probar que es invariante bajo traslación, al considerar la siguiente transformación:

J

$$
x' = x + \alpha
$$
  
y' = y + \beta  
con  $\alpha$ ,  $\beta$  y  $\gamma$  constants.  

$$
x' = z + \gamma
$$
 (30)

Y nuevamente se cumple que los momentos centrales dados por (29) son invariantes bajo traslacién.

Ahora, para deducir los invariantes bajo cambio de escala, utilicemos la siguiente transformacion:

$$
x' = \alpha x
$$
  
y' = \alpha y \t\t\tcon  $\alpha$  constante. (31)  
z' = \alpha z

Al considerar esta transformacién de coordenadas y utilizarlas en 29), se llega a que

$$
\mu'_{pqr} = \alpha^{p+q+r+3} \mu_{pqr} \,, \tag{32}
$$

$$
\text{Si } \mathbf{p} = \mathbf{q} = \mathbf{r} = \mathbf{0}, \text{ tenemos que } \mu'_{000} = \alpha^3 \mu_{000} \,. \tag{33}
$$

Sea  $\mu_{0.00} = \mu$ , entonces, de (32) y (33) se tiene el siguiente invariante normalizado:

$$
\frac{\mu'_{pqr}}{\mu'^{(p+q+r)/3+1}} = \frac{\mu_{pqr}}{\mu^{(p+q+r)/3+1}},
$$
con p+q+r=3,4,... (34)

El cual es invariante bajo cambios de escala.

Sin embargo, al tratar de encontrar los momentos invariantes bajo rotacion en 3-D, como los equivalentes a los encontrados por Hu [11] para imagenes en 2D, el tratamiento matematico se hace muy complicado. De hecho ningun autor hasta ahora ha deducido invariantes en 3-D utilizando el método de Hu. Las matrices de rotacién como la dada por (15) aumenta sole en una columna y un renglon, pero, al seguir desarrollando y querer llegar a ecuaciones equivalentes a 3-D como las de (23) las matemiticas se complican demasiado.

Pero nosotros creemos que no es necesario deducir tales invariantes, pues para ello proponemos en este trabajo utilizar (29) y (34) ademas de los ejes mayores de los objetos, así como sus centros de masa, con estos dos últimos obtendremos invariancia bajo rotación. Lo anterior nos proporcionará 4 invariantes que serán robustos y suficientes para el reconocimiento de figuras en 3-D.

# ¢ CAPITULO II

# GRAFICAS BIPARTITAS Y ASIGNACION OPTIMA

En este capitulo veremos que el estudio de graficacion, en la parte de asignacién Optima, es necesario para entender el problema y la solucién de encontrar un algoritmo de optimizacion que nos permita obtener el trabajo minimo posible para transformar un objeto en otro. Cabe notar que la implementación y uso de este algoritmo para un propósito como el de este trabajo no se habia realizado con anterioridad [2].

### 2.1. TEORIA DE GRAFICAS

De la teoría de gráficas (véase por ejemplo [13]) tenemos que una gráfica es un conjunto finito, no vacío, compuesto de un conjunto de vértices  $V$  junto con una relación irreflexiva R en V (es decir, si (u,v)  $\in R$ , entonces (v,u)  $\in R$ ). Denotemos por E al conjunto de parejas en R. De esta manera una grafica puede definirse simplemente a través de los conjuntos  $Vy E$  como  $G = G(V,E)$ . donde E incluye elementos de la forma  $\{u,v\}$ .

En una gráfica  $G = G(V,E)$ , donde V es el conjunto de vértices, cada elemento de V es un vértice. Al número de vértices que hay en V:  $|V|$  se le llama orden de la gráfica G. Cada elemento de  $E$  se llama arista.  $E$  es el conjunto de aristas de  $G$ . El número de aristas que hay en  $E$  se llama el tamaño de  $G$ , denotado como  $E$ !

### 2.2 PESOS EN LAS ARISTAS

A cada arista de una gráfica  $G$ , asociemos un número real w(e), al cual llamaremos su peso. De esta manera G, junto con los pesos en sus aristas, es llamada gráfica pesada.

ļ

Las graficas pesadas aparecen constantemente en aplicaciones de la teoria de eraficas. Por ejemplo, en una grafica que represente lineas de comunicacién, los pesos podrian representar los costos de construccién o de mantenimiento de las varias lineas de comunicacién. Otro ejemplo de aplicacién es considerar los vértices como ciudades 0 poblados conectados por diferentes caminos (aristas de la grafica), los pesos indican las distancias entre los poblados (las cuales pueden estar dadas en kilémetros, por ejemplo). El problema a resolver en este caso podria ser: pavimentar estos caminos con el objeto de conectar a todos los poblados y gastar la menor cantidad de material posible.

Si H es una subgráfica de la gráfica pesada, el peso w(H) de H es la suma de los pesos de las aristas de H:  $\Sigma$  w(e), donde e $\in E(H)$ . Muchos problemas de optimización intentan buscar, en una grafica pesada, una subgrafica de cierto tipo con un peso minimo (0 máximo).

Cuando se desea que la suma de los pesos de las aristas que conforman una subgráfica H sea la menor, esta subgráfica debe ser conectada (es decir que exista una trayectoria 0 camino entre cualquiera dos de sus vértices) y aciclica (cuando no hay trayectorias cerradas y en consecuencia H es un árbol) entonces se obtiene lo que se llama un spanning tree de peso minimo (toda grafica conectada G contiene una subgrafica que es un árbol llamada spanning tree).

El peso minimo de una gráfica es aquel tal que el peso  $w(H) = \sum w(e)$  sea el menor de todas las subgráficas conectadas.

En la gráfica de la Fig. 2.1 las aristas remarcadas representan una subgráfica de peso minimo (spanning tree de peso minimo), es decir, la suma de los pesos en esas aristas que conectan a todos Jos poblados es el menor de todos los casos posibles. -

and the control of Existe un problema en el que encontrar dicha subgrafica se considera como el problema de encontrar la trayectoria más corta: dada una red que conecta a varios poblados, determinar la ruta más corta entre dos poblados específicos dentro de la red. En este caso, se debe encontrar una trayectoria de peso minimo, que conecte dos vértices específicos u<sub>o</sub> y v<sub>o</sub>; los pesos representan las distancias entre dos poblados diferentes, y por

J

tanto los pesos deben ser siempre positivos. La trayectoria indicada en la Fig. 2.2 es una trayectoria, que va de u<sub>o</sub> a v<sub>o</sub>, de peso mínimo.

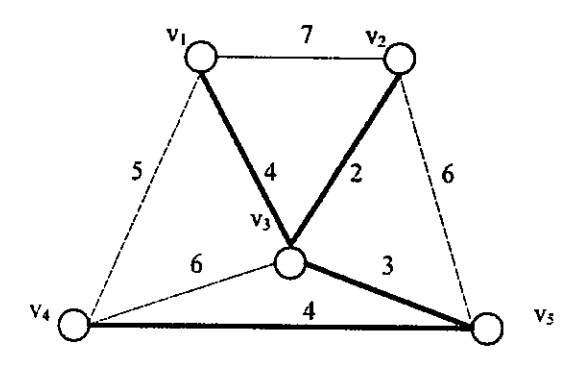

Fig. 2.1. Spanning ree cuyo peso es el minimo de todos los spanning trees que se pueden obtener de la grafica original.

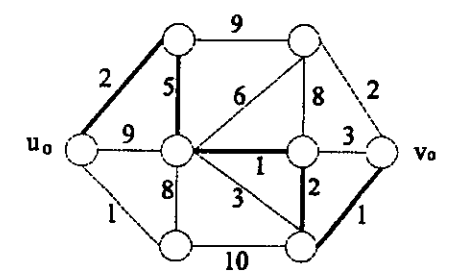

Fig. 2.2. Trayectoria en negro que va de u, a v, de peso minimo.

algoritmo BFS, o el algoritmo de Dijkstra, los cuales pueden encontrarse en [14] ó [15]. Sin lver este tipo de probel<br>el algoritmo de Dijkstra<br>de problema que a nosos<br>s, que a continuación se tipo de problemas<br>timo de Dijkstra, los<br>ma que a nosotros n<br>continuación se defi Para resolver este tipo de problemas existen diferentes algoritmos, tal como el embargo, el tipo de problema que a nosotros nos interesa tiene que ver en particular con las gráficas bipartitas, que a continuación se definen y, posteriormente, daremos a conocer un J

algoritmo cuya implementación forma parte de este trabajo, pues nos permitirá encontrar el peso minimo en dicho tipo de graficas.

### 2.3. GRAFICAS BIPARTITAS

Una gráfica  $G(V, E)$  es bipartita si existe una partición de los vértices en dos conjuntos Uy V, tales que si (u,v) está en E implica que u $\in U$  y  $v \in V$  (0 al revés).

En la Fig. 2.3 se presenta un ejemplo de grafica bipartita con 8 vértices en total.

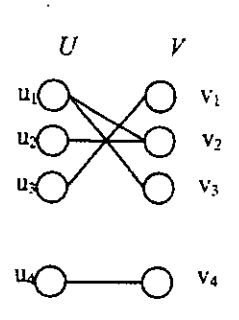

Fig. 2.3 Grafica bipartita.

### 2.4. MATCHING

**Contract Contract Contract** Sea  $M \subseteq E$  un subconjunto de aristas de la gráfica G, el cual es llamado matching en  $G$  si cada uno de sus vértices son adyacentes a, a lo más, una arista de  $M$ ; los dos extremos de una arista en M se dicen que son matched bajo M. Se dice que un matching M satura a un vértice v, que sea extremo de una arista en  $M$ , y entonces v es  $M$ -saturado si alguna arista de M es adyacente a v, de otra forma, v es M-no saturado. Si todos los vértices de G son Msaturados, el matching M es perfecto (Fig. 2.4 y 2.5).

Į

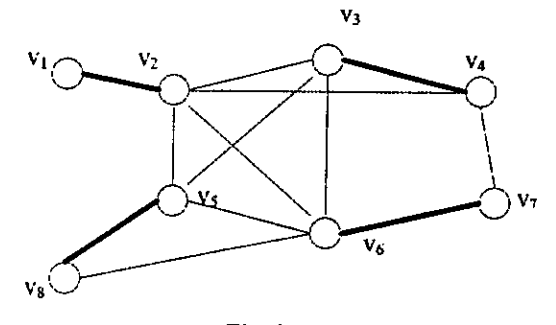

Fig. 2.4 Un matching perfecto.

En el caso de una grafica bipartita, la Fig. 2.5 muestra que todos los vertices estan saturados, pues cada uno de ellos es adyacente a una arista en M (las aristas en M estan marcadas en linea gruesa) y por lo tanto se trata de un matching perfecto.

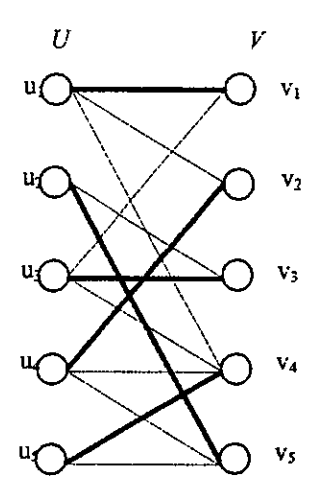

Fig. 2.5, Gráfica bipartita con un matching perfecto.

En este último ejemplo, tenemos que esta gráfica bipartita es de la forma  $G =$  $G\langle V,E\rangle$ , donde

 $V = \{u_1, u_2, u_3, u_4, u_5, v_1, v_2, v_3, v_4, v_5\},\$  $E=\{\{u_1,v_1\}, \{u_1,v_2\}, \{u_1,v_4\}, \{u_2,v_3\}, \{u_2,v_5\}, \{u_3,v_3\}, \{u_3,v_4\}, \{u_4,v_2\}, \{u_4,v_4\}, \{u_4,v_5\}, \{u_5,v_4\}, \{u_6,v_5\}$  $s.Vs$ },  $V$ 

 $M = \{\{u_1,v_1\}, \{u_2,v_5\}, \{u_3,v_3\}, \{u_4,v_2\}, \{u_5,v_4\}\}.$ 

Sea  $M$  un matching en  $G$ , un camino alternante en  $G$  es un camino cuyas aristas están alternativamente en  $EMy$  en M. Un *augmenting path* es un camino alternante cuyo inicio y final no están saturados. Por ejemplo, en la Fig. 2.6 el camino  $v_4$ , $v_3$ , $v_1$ , $v_2$ , $v_6$ , $v_5$ , muestra un augmenting path.

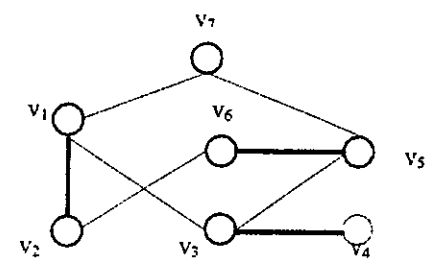

Fig. 2.6. El camino  $v_4$ , $v_3$ , $v_1$ , $v_2$ , $v_6$ , $v_5$ , es un *augmenting path*.

### 2.5 PROBLEMA DE ASIGNACION OPTIMA

and the state of the state of the no la siguiente:<br>no la siguiente: Consideremos los siguientes conjuntos de vértices:  $X = \{x_1, x_2, ..., x_n\}$  y  $Y = \{y_1, y_2, ..., y_m\}$  $..., y<sub>a</sub>$ ). El primer conjunto podría representar, por ejemplo, a n trabajadores, y el segundo a  $n$  puestos de trabajo, los cuales deben ser ocupados por los  $n$  trabajadores. Algunos de estos trabajadores tienen la capacidad de ocupar ciertos puestos de trabajo; generandose asi una grifica bipartita como la siguiente:

J

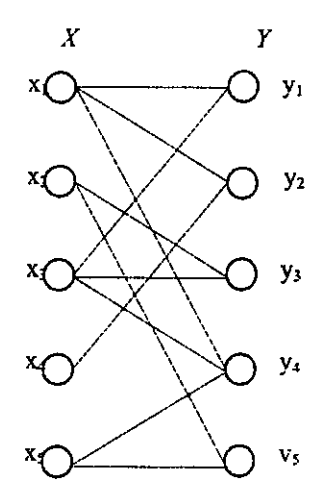

Fig. 2.7. Cinco trabajadores a los que se les puede asignar 5 puestos.

Existe un método llamado método Hingaro [14] (que es el método clasico), que puede encontrar una forma eficiente de asignar a cada trabajador un puesto de trabajo, generándose un matching perfecto, y llegar a una asignación como la dada por la Fig. 2.8. en la que se ha dado un único puesto de trabajo a cada trabajador.

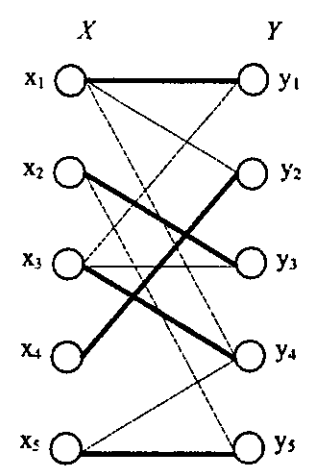

Fig. 2.8. El método Húngaro, permite encontrar matchings perfectos.

Sin embargo, se podria querer tomar en cuenta la efectividad de los trabajadores en sus diferentes trabajos, en términos de, por ejemplo, las ganancias de la compañía. En este caso uno podria estar interesado en una asignacién que maximice la efectividad total de los trabajadores.

En el caso del problema que nos atañe en este trabajo, se trata de tomar en cuenta las distancias que los voxels que conforman a un objeto tienen que recorrer, para transformarlos en otro objeto, tal que la suma de esas distancias sea la menor de todas tas posibles. El problema de encontrar tal tipo de asignaciones se conoce como el problema de asignacion optima [14],

Consideremos una gráfica bipartita pesada completa con bipartición  $(X, Y)$ , donde  $X = \{x_1, x_2, ..., x_n\}, Y = \{y_1, y_2, ..., y_n\}.$  El conjunto X puede representar al conjunto de voxels de un objeto a transformar y el conjunto Y a los voxels del objeto transformado. Las aristas  $x_iy_i$  tienen un peso  $w_{ij} = w(x_iy_i)$ , los cuales representan la distancias que deben recorrer los voxels para transformar los objetos (o en el caso de los trabajadores, representan la efectividad del trabajador  $x_i$  en el puesto  $y_i$ ).

El problema de asignacién éptima que nos incumbe, en esta grafica pesada, es equivalente a encontrar un matching perfecto de peso minimo. Nos referiremos a este matching como un matching óptimo. La Fig. 2.9 muestra un ejemplo de encontrar un matching optimo.

28

 $\mathbf{u}$  and  $\mathbf{v}$ 

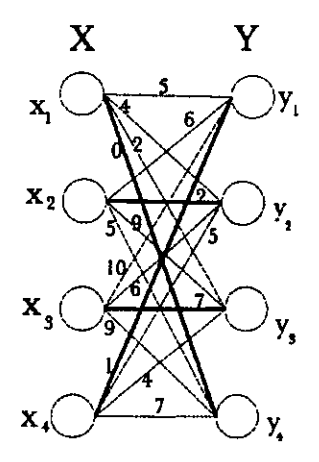

Fig. 2.9. Un matching óptimo, dado por las aristas remarcadas en negro.

El problema de asignación óptima consiste en encontrar un matching perfecto con las siguiente condicion:

- La suma de los pesos de las aristas en el matching perfecto debe ser la más pequeña de todos los posibles matchings perfectos que pudiesen existir en la gráfica, es decir queremos encontrar el peso mínimo de una gráfica bipartita.

Para resolver el problema de asignación óptima se podrían enumerar todos los n! matchings perfectos y encontrar uno que sea el óptimo entre ellos. Otra forma mejor, sería el que realizó Bribiesca [2] cuya complejidad es  $O(n^2)$ . El algoritmo dado por Bribiesca es consistente para realizar la transformacién entre los objetos. Sin embargo su método Propuesto para mover los voxels no minimiza el trabajo desarrollado al llevar a cabo tal transformacion.

and the contract of the contract of Por ejemplo, Bondy [14] y Tarjan [42] presentan un algoritmo que resuelve el problema de asignación al encontrar un matching óptimo de peso máximo. En nuestro caso nos basaremos en Gould [14] para encontrar el matching óptimo de peso minimo el cual se basa en el llamado algoritmo Hingaro.

J

Lo mismo que Gould {14}, Bondy [14] se basa en el método Hiingaro para encontrar un matching óptimo de peso máximo.

Para Tarjan [42] por otro lado, una grafica bipartita puede verse como un caso especial de un problema de red de flujo y presenta un algoritmo para resolver el problema del matching óptimo de peso máximo usando un tiempo de  $O(nmlog_{(2+m/n)}n)$ , donde n es el número de vértices y  $m$  el de aristas. Sin embargo, este algoritmo es equivalente al algoritmo Húngaro, tal como lo explica Tarjan en [42].

A continuación se presenta el algoritmo Húngaro para encontrar un matching óptimo, en una gráfica bipartita pesada y que minimiza el trabajo para transformar a los objetos.

### 2.6 ALGORITMO HÚNGARO

Definamos el peso de un matching M como  $W(M) = \sum w(e)$ , e $\in M$ . Así, una solución óptima es un matching perfecto con  $W(M)$  como mínimo.

1, Comencemos con representar nuestra grafica bipartita en forma de matriz de tamafo n x  $u, U = [w_{i,j}]$  donde  $w_{i,j}$  es el peso de la arista que va de  $x_i$  a  $y_j$ , esto es, la distancia que debe recorrer un voxel de la posición  $x_i$  a la posición  $y_i$  al transformar dos objetos. La Fig. 2.10 muestra un ejemplo.

Į

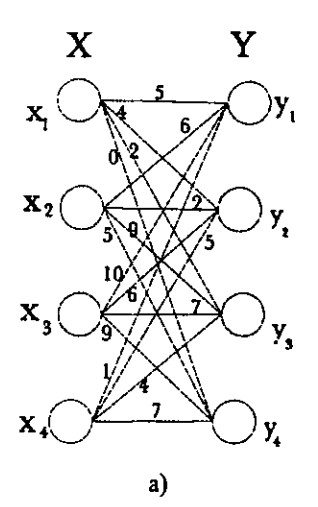

| <u>ប</u>                                                 |                                             | $y_1$ $y_2$    | 73             |   |  |  |
|----------------------------------------------------------|---------------------------------------------|----------------|----------------|---|--|--|
| $\begin{bmatrix} x_1 \\ x_2 \\ x_3 \\ x_4 \end{bmatrix}$ |                                             | 4              | $\overline{2}$ | 0 |  |  |
|                                                          | $\begin{array}{c} 5 \\ 6 \\ 10 \end{array}$ | $\overline{c}$ | 9              |   |  |  |
|                                                          |                                             | $\overline{6}$ |                | 9 |  |  |
|                                                          | $\mathbf{1}$                                | 5              |                | 7 |  |  |
| b)                                                       |                                             |                |                |   |  |  |

Fig. 2.10. a) Una grafica bipartita b) con representacion matricial.

### 2, Minimizar la matriz de la siguiente manera:

- Elegir el valor más pequeño de cada renglón y restarlo a ese renglón.
- Elegir el valor más pequeño de cada columna y restarlo a esa columna.

Es importante hacer notar que al realizar estos dos calculos la solucién final no cambia, pues al seleccionar sdlo una entrada de un renglén o columna el valor de W(M) para un matching M sera reducido por la misma cantidad.

 $\ddotsc$ 

ejemplo qued<mark>a</mark><br>. Nuestra matriz ejemplo queda como J

|  | $U[y_1 \ y_2 \ y_3 \ y_4]$ |               |               | $U \begin{bmatrix} y_1 & y_2 & y_3 & y_4 \end{bmatrix}$ |  |
|--|----------------------------|---------------|---------------|---------------------------------------------------------|--|
|  |                            | $x_1$ 5 4 2 0 |               | $x_1 0 0 9 2$                                           |  |
|  | $x_2$ 6 2 9 5              |               | $\Rightarrow$ | $x_2$ 4 0 7 3                                           |  |
|  | $x_3$ 10 6 7 9             |               |               | $x_3$ 4 0 1 3                                           |  |
|  | $x_4$ 1 5 4 7              |               |               | $x_4$ 0 4 3 6                                           |  |
|  | $\bf{a}$                   |               |               |                                                         |  |

Fig. 2.11. a) matriz original. b) matriz minimizada.

3. Ahora, se seleccionan los nimeros de fa solucion en la matriz. Estos nimeros deben ser independientes, es decir, no debe haber dos mimeros en el mismo renglén o columna, tal que la suma de estos números sea la más pequeña de todas las posibles. Puesto que todas las entradas son positivas (o iguales a cero) la suma más pequeña que puede existir es cero. Así, al ser la matriz de nxn, si se pueden encontrar n ceros independientes, tal que no haya o no se tomen en cuenta dos ceros o más en el mismo renglón o columna, se obtendrá una solución a nuestro problema de asignación óptima, es decir, se encontrará una solución optima.

En nuestro ejemplo anterior, es facil elegir los numeros mas pequefios (ceros) que cumplen con las condiciones anteriores. Estos números están marcados con asteriscos en la Fig. 2.12.

| $U \begin{bmatrix} y_1 & y_2 & y_3 \end{bmatrix}$           |      | y.                      |
|-------------------------------------------------------------|------|-------------------------|
|                                                             |      |                         |
|                                                             |      | $\overline{\mathbf{3}}$ |
| $x_1$ 5 4 1<br>$x_2$ 4 0* 6<br>$x_3$ 4 0 0*<br>$x_4$ 0* 4 3 | $0*$ | 3                       |
|                                                             |      | б                       |

Fig, 2.12. Ceros independientes, mostrados con asterisco.

 $\ddot{\phantom{a}}$ 

Sin embargo, la grafica inicial puede ser tal que al minimizarla por primera vez no se puedan encontrar n ceros independientes. Ver Fig. 2.13.

I

| $U \begin{bmatrix} y_1 & y_2 & y_3 & y_4 \end{bmatrix}$ |             |  |  |                          | $U \begin{bmatrix} y_1 & y_2 & y_3 & y_4 \end{bmatrix}$ |
|---------------------------------------------------------|-------------|--|--|--------------------------|---------------------------------------------------------|
| $x_1$ 3 4 12 5                                          |             |  |  | $\overline{x_1}$ 0 0 9 2 |                                                         |
| $x_2$ 8 6 4 20                                          |             |  |  | $x_2$ 4 1 0 16           |                                                         |
| $x_3$ 15 4 1 0                                          |             |  |  | $x_3$  15 3 1 0          |                                                         |
| $x_{4}$ 2 7 9 1                                         |             |  |  | $x_4$ 1 5 8 0            |                                                         |
|                                                         | $\qquad a)$ |  |  | b)                       |                                                         |

Fig. 2.13 a) matriz original y b) matriz modificada una vez que se aplican los pasos 1 y 2.

La función *inspecciona()*, que aparece en el apéndice, se encarga de checar si la matriz minimizada tiene n ceros independientes 0 no.

Esto quiere decir que no siempre se asegurara tener suficientes ceros en esta etapa del algoritmo, de manera de poder elegir n ceros independientes y representar un *matching* perfecto de nuestra grafica.

En tal caso debemos continuar con el siguiente paso del algoritmo.

4. Marcar los renglones y/o columnas que contengan ceros. Lo cual se puede hacer al meter los renglones o columnas que contienen ceros a arreglos bidimensionales 0 a archivos diferentes. La idea es "cubrir" todos los ceros.

En el apéndice puede verse que estos arreglos son renglón<sup>[]</sup>[] y columna<sup>[]</sup>[]. La forma en que se guardaron (marcaron) fue visitar cada cero, a través de la funcion visit ceros(), la cual, y ver cuántos ceros más había en el renglón o columna de ese cero visitado. Si hay más ceros en la columna entonces todos los números de esta columna se guardan en el arreglo columna[][]; y si, por el contrario, existen igual o mayor número de ceros en el renglén, entonces se guarda en al arreglo renglon{][]. Siguiendo con el ejemplo anterior, la Fig. 2.14 muestra cómo quedan cubiertos todos los ceros de la matriz, al guardarlos (marcarlos) en los arreglos correspondientes ya mencionados.

| U              | $y_1$ | $y_2$ | y3 | y. |  |
|----------------|-------|-------|----|----|--|
| $x_1$          |       |       |    |    |  |
| $\mathbf{x}_2$ |       |       |    |    |  |
| $\mathbf{x}_3$ | 15    | 3     |    |    |  |
|                |       |       |    |    |  |

Fig. 2.14. Todos los ceros de la matriz deben quedar cubiertos al marcar renglones o columnas completos.

Al marcar de esta manera las columnas y renglones queda una submatriz, a partir de la cual se deben buscar nuevos ceros, sabiendo que las columnas y renglones marcados ya tienen ceros y no debemos "tocarlos", pues de ellos saldran las aristas que nos leven a encontrar el matching perfecto de peso minimo, o sea, un matching óptimo. Mientras que, de la submatriz debemos encontrar fos niumeros tal que la suma sea la menor, y aos lleve a completar el matching óptimo.

5. Encontrar el mimero mas pequefio, min, que esté en la submatriz, es decir que no esté en ninguno de los renglones o columas marcados.

6.

a) Restar min a las columnas y renglones de la submatriz.

b) Sumar min a los pesos que están doblemente marcados, es decir, a los que están en guardados en renglén{]{] y en columa[]{] al mismo tiempo. Este ultimo paso nos permite generar mas ceros, con los cuales encontraremos n ceros independientes, después de repetir. este paso un número finito de veces si es necesario.

Del ejemplo anterior la matriz nos queda como

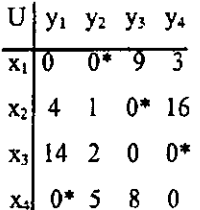
Fig. 2.15. Los ceros independientes se muestran en asterisco.

7, Enseguida inspecciona( } checa si se pueden encontrar n ceros independientes. Si es asi, el algoritmo termina satisfactoriamente y se llega a un matching óptimo. Si no, se va otra vez al paso 4.

En el ejemplo que estamos analizando, los ceros en asterisco de la Fig. 2.14 son ceros independientes, que corresponden a las posiciones en que se encontraban los números 4,4,0,2 de la matriz original.

8. Se suman los valores que estaban en la matriz original en la posicién de los ceros independientes de la ultima matriz modificada, obteniendo el valor buscado W(M). @

En nuestro ejemplo, el peso mínimo da  $0 + 2 + 7 + 1 = 10 = W(M)$ . Y el matching éptimo es como el de la siguiente figura.

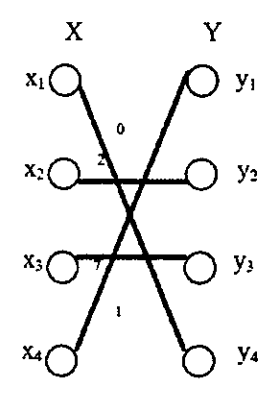

Fig. 2.16. Matching éptimo después de encontrar los ceros independientes.

El algoritmo presentado en este capitulo y que soluciona nuestro problema de encontrar e] peso minimo en la transformacién de los objetos se conoce como algoritmo Húngaro, y es debido a König y Egerváry, [15] y [16].

La implementaci6n de este algoritmo, como parte del objetivo de este trabajo, se muestra en el apéndice.

#### 2.7 RESULTADOS DE LA PRIMERA IMPLEMENTACION

Para lograr nuestro objetivo del paso 4. en la implementacién del algoritmo descrito para encontrar "n ceros independientes", todos los ceros se "etiquetaron" con los nuimeros de ceros que habia en la columna y en el renglén. Para extraer los ceros independientes, se implementó la función ext\_cers(), como se muestra en el apéndice. Se visitó cada cero nuevamente en orden de etiqueta menor a mayor, cancelando el resto de ceros que aparecian en renglón y columna en cada visita. En el ejemplo anterior, para extraer los ceros independientes todos los ceros se etiquetaron como se muestra en la siguiente figura:

| $U \mid y_1 \mid y_2 \mid$ |                | y              | y4                      |
|----------------------------|----------------|----------------|-------------------------|
| $x_1$ $\sqrt{0^3}$         | 0 <sup>2</sup> | 9              | $\overline{\mathbf{3}}$ |
| $\mathbf{x_2}$ 4           |                | 0 <sup>2</sup> | 16                      |
| $x_3$ 14                   | $\overline{2}$ | $0^3$          | $0^3$                   |
| $x_4$ 0 <sup>3</sup>       | $\mathsf{S}$   | 8              | $0^3$                   |

Fig. 2.17. Etiquetación hecha a los ceros de la matriz. A cada cero se le etiquetó con la suma de los ceros que hay en su columna y renglén.

Asi, el primer cero visitado es el que se encuentra en la posición  $(x_1, y_2)$ , pues es el primero que tiene la etiqueta mas pequefia, el 2. Por tanto se cancela al cero de la posicién  $(x_1,y_1)$ . Después, se sigue con el cero de la posición  $(x_1,y_3)$  cancelando al cero de la posición (X33), etc. Al terminar de visitar los ceros no cancelados y cancelar el resto, la matriz queda como en la Fig, 2.18.

I

| $\frac{U  y_1 \ y_2 \ y_3 \ y_4}{x_1   \theta^2 \ \theta^2 \ 9 \ 3}$ |                         |            |
|----------------------------------------------------------------------|-------------------------|------------|
| $\mathbf{x}_2$ 4 1                                                   | 0 <sup>2</sup>          | 16         |
| $x_3$ 14                                                             | $\theta^3$              | $0^3$      |
| $x_4$ 0 <sup>3</sup> 5                                               | $\overline{\mathbf{S}}$ | $\theta^*$ |

Fig. 2.18. Se eliminan los ceros que hay en columna-renglén al visitar los ceros con 1a etiqueta de menor a mayor.

Quedando solamente los ceros que en la Fig. 2.12 se marcaron con asterisco.

Este método de extraer los ceros independientes, construido de una forma empirica, aparentemente es muy bueno para un buen numero de matrices, pero falla para matrices en donde bay muchos ceros con la misma etiqueta y se cancelan los ceros de todo un renglén. Al querer hacer más ceros, todos los renglones o columnas se marcan, lo que evita visitar a los ceros. El siguiente ejemplo es un caso típico, de que al usar la implementación realizada hasta este momento, no se llega a encontrar el trabajo minimo:  $\frac{U \mid y_1 \mid y_2 \mid y_3}{x_1 \mid \theta^2 \mid 0^2}$ <br>  $\frac{x_2}{x_3} \mid 4 \mid 1 \mid 0^2$ <br>  $\frac{x_3}{x_4} \mid 14 \mid 2 \mid 0^3$ <br>
Fig. 2.18. Se eliminan los ceros que<br>
la etiqueta de menor a mayor.<br>
Quedando solamente los ceros que e<br>
Este método de extr eros que en la Fig. 2.12 s<br>ceros independientes, c<br>un buen número de maisma etiqueta y se cance<br>los renglones o columna:<br>un caso típico, de que al<br>necontrar el trabajo mínin<br>U  $\begin{bmatrix} y_1 & y_2 & y_3 & y_4 \end{bmatrix}$ 

| $U   y_1 y_2 y_3 y_4$ |  |                 |                        | $U   y_1 y_2 y_3 y_4$ |  |                   |  | $U   y_1 y_2 y_3 y_4$                   |  |
|-----------------------|--|-----------------|------------------------|-----------------------|--|-------------------|--|-----------------------------------------|--|
| $x_1$ 3 8 5 9         |  |                 |                        | $x_1$   0 5 2 4       |  |                   |  | $x_1$ 0 <sup>1</sup> 5 3 4              |  |
| $x_2$ 2 1 4 3         |  |                 |                        |                       |  | $x_2$ 1 0 3 0 $-$ |  | $x_2$ 1 0 <sup>3</sup> 4 0 <sup>3</sup> |  |
|                       |  | $x_3$ 7 10 3 6  | $\sum_{x_3}$   4 7 0 1 |                       |  |                   |  | $x_3$ 3 6 $0^3$ $0^3$                   |  |
|                       |  | $x_4$ 15 8 7 12 |                        | $x_4$ 8 1 0 3         |  |                   |  | $x_4$ 7 0 <sup>3</sup> 0 <sup>3</sup> 2 |  |

Fig. 2.19. Se presentan los pasos del algoritmo implementado.

Es claro que en este tipo de matrices, y en general de cualquier matriz, es susceptible de encontrar su peso minimo. Asi que, para lograr obtener el peso minimo de cualquier matriz, se desechó la idea de etiquetar los ceros como se hizo en la implementación del algoritmo. En vez de ello se optó por construir el llamado árbol Húngaro [14] y que permite encontrar los ceros independientes sin necesidad de etiquetar los ceros.

 $\ddot{\phantom{1}}$ 

### 2.8 ARBOLHUNGARO

Una vez que se aplica la función visit\_ceros(), queda una matriz con posibles ceros independientes, para buscarlos, se procede a construir al llamado arbol hingaro, y posteriormente se busca el llamado camino húngaro dado por un augmenting path.

1.- Para construir el árbol húngaro se visitan los ceros (con la función visit\_ceros()) de la matriz y se elige un matching cualquiera.

En el ultimo ejemplo, la matriz, a la que ya se le aplicé (dos veces) la funcion visit\_ceros() es la siguiente:

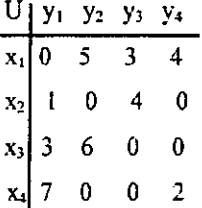

Fig. 2.20. Matriz que resulta de minimizar la matriz original, y aplicarle la funcién visit\_ceros().

La Fig. 2.21 a) muestra el marching obtenido a partir de los ceros encontrados por la función visit\_ceros() y la Fig. 2.21.b la elección de un *matching* arbitrario.

2.- Una vez que se ha elegido el matching arbitrario, se procede a tomar un vértice x de la grafica bipartita, obtenida en el paso anterior, que no esté saturado como raiz del arbol húngaro.

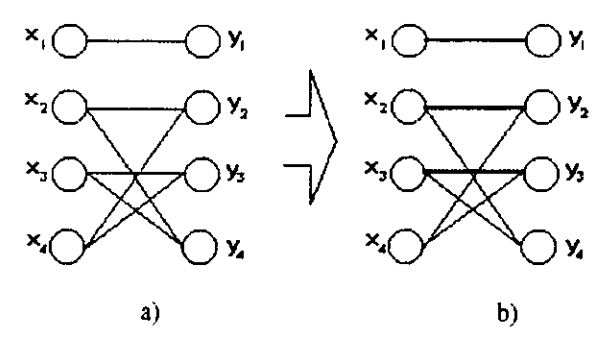

Fig, 2.21. a) Grafica bipartita con vertices adyacentes que representan los ceros de la matriz. b) Gráfica con un *matching* arbitrario elegido.

A partir de este vértice raiz se van buscando todos los caminos alternantes posibles: 3.- Se construye un camino alternante con x y el primer vértice y saturado que se encuentre. Luego, con el siguiente vértice y saturado, y asi sucesivamente hasta terminar con todas las y's.

4.- Se repite el paso anterior con los vértices x's para los que las y's estaban saturadas.

5.- Si alguna y no encuentra su respectiva x para ser saturada, entonces se ha encontrado un augmenting path.

6.- Si hay otra x que no esté saturada (raiz) regresar a 3. De lo contrario se detiene el programa y se construye un nuevo *matching* M al usar el *augmenting path*, en el que se intercambian las x adyacentes a las y's que no estaban en el matching M anterior por un matching, y viceversa, se sacan del matching anterior la x-y que se encontraban bajo M. De esta manera se ha encontrado un marching perfecto, es decir un matching éptimo.

7.- Si nunca se encontró el augmenting path, regresar al paso 1.

En el ejemplo anterior el arbol hingaro queda como lo muestra la Fig. 2.22. En esta figura se muestra que el camino dado por  $x_4, y_2, x_3, y_4$  es el *augmenting path* buscado. En el augmenting path, la única arista que estaba en el matching M de la gráfica dada por la Fig. 2.21 b) es y<sub>2</sub>-x<sub>2</sub>; y tanto la arista  $x_1-y_2$  como la arista  $x_2-y_4$  no estaban en M se construye un nuevo matching M con  $x_4-y_2$ ,  $x_2-y_4$  y el resto de las aristas que estaban en M. Y puesto que

ya no hay ningun otro vértice x no saturado, el programa termina y se encuentra un matching perfecto, que es el óptimo.

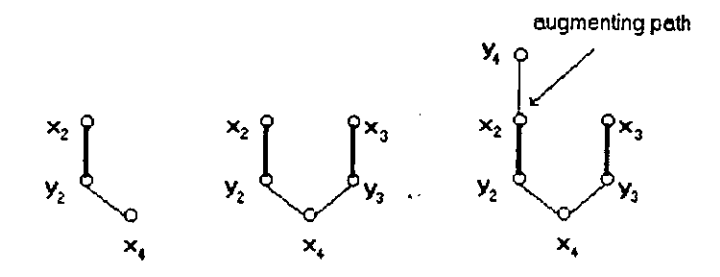

Fig. 2.22. A partir de la raíz dada por x<sub>4</sub> (pues es el primer vértice no saturado encontrado en la grafica bipartita) se construye el arbol hungaro,

Asi, el nuevo matching queda como

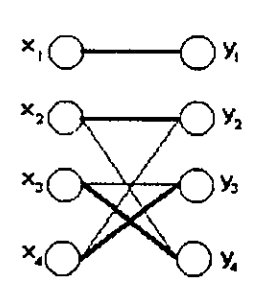

Fig. 2.23. Matching final obtenido al aplicar el algoritmo hungaro.

En términos de la matriz inicial se encuentra que los ceros independientes corresponden a los pesos de la grafica inicial dada por los asteriscos de la siguiente figura.

|  |                | $U   y_1 y_2 y_3 y_4$ |            | $U   y_1 y_2 y_3 y_4$ |  |  |
|--|----------------|-----------------------|------------|-----------------------|--|--|
|  | $x_1$ 0* 5 3 4 |                       |            | $x_1$ 3* 8 5 9        |  |  |
|  |                | $x_2$ 1 0 4 0*        |            | $x_2$ 2 1 4 3*        |  |  |
|  | $x_3$ 3 6 0* 0 |                       | $\neg\neg$ | $x_3$ 7 10 3* 6       |  |  |
|  | $x_4$ 7 0* 0 2 |                       |            | $x_4$ 15 8* 7 12      |  |  |

Fig. 2.24. a) Ceros independientes que coresponden al matching de la Fig. 2.23 marcados en asterisco, b) valores de los ceros independientes al localizar la posicién de la matriz original.

Cuyo peso minimo da W(M) = 3+3+8+3 = 17.

Adaptando éste método de encontrar los ceros independientes a la implementacién se logra encontrar el peso minimo de la grifica.

#### 2.9 | IMPLEMENTACION DEL ALGORITMO

Para implementar las ideas anteriores en un programa (en C) esto es, construir el irbol hingaro principalmente, es mejor pensar en la grafica bipartita y sus pesos como una matriz cuyos elementos son los pesos de la grifica, sus renglones representan al conjunto de elementos 0 voxels del objeto a ser transformado y las columna al conjunto de elementos del objeto con el que se transformara.

La simulación del árbol húngaro se realizó de la siguiente manera:

|.- Se minimiza la matriz. Se encuentra el valor minimo de cada renglén y colwmna restandolo a cada elemento (peso) respectivamente para encontrar los ceros de la matriz.

2.- Se realiza un matching arbitrario M. Para ello se marca (digamos con una m) el primer cero encontrado en cada renglén.

3.- Se visitan los renglones. Aquel que no tenga un cero marcado se considera como la raiz del arbol a construir. Si todos los renglones tienen ceros marcados, se detiene el programa.

4.- Visitar los ceros no marcados del renglén, se busca la marca m que hay en la misma columna remarcéndola como m' y marcando la columna para indicar que ya fue utilizada y visitada. Se hace lo mismo para cada cero que haya en el mismo renglén. Esto simula las ramas del arbol.

5.- Una vez que se obtienen las marcas m', visitar el renglon de cada m'. Para cada cero que hay en el renglón de m' regresar a 4. Si existe algún cero que no encuentre una m en la columna el programa termina y se ha encontrado el augmenting path. Se construye un nuevo matching M', al intercambiar un cero por una m' del augmenting path.

6.- Si todos los ceros encuentran marcas repetir 5 hasta que se visiten todas las m' (doblemente marcadas).

7.- Si no se encontré el augmenting path, regresar a 1.

A continuacién se presenta el diagrama de flujo que muestra la implementacién del algoritmo en forma general dado en la Fig. 2.25.

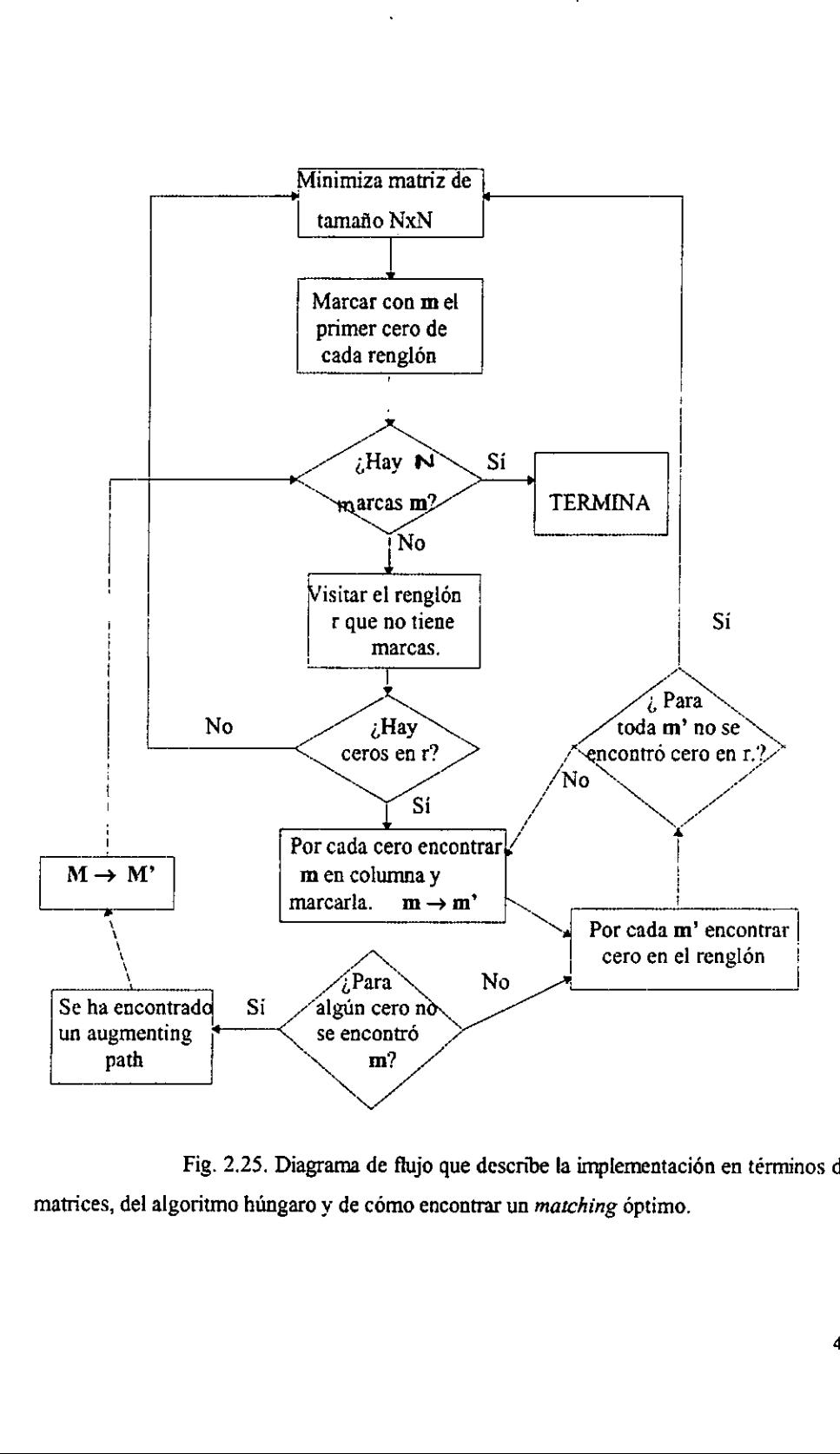

Fig. 2.25. Diagrama de flujo que describe la implementacién en términos de matrices, del algoritmo húngaro y de cómo encontrar un matching óptimo.

#### 2.10 COMPLEJIDAD DEL ALGORITMO HUNGARO IMPLEMENTADO.

Como puede verse en la implementacién del algoritmo Hungaro que aparece en el Apéndice, casi todas las rutinas requieren un tiempo de orden  $O(n^2)$ , puesto que se está recorriendo siempre una matriz de tamaño nxn. Sin embargo, como lo muestra la función visit\_ceros(), cuando se visita cada cero de la matriz (lo cual puede hacerse en un tiempo  $O(n^2)$ , para ya sea marcar un renglón o una columna, como se explica en el paso 4 de la sección 2.6, se debe calcular donde existen más ceros, el hacer esto por cada cero que aparece en la matriz lleva un tiempo de orden  $O(n)$ . Por tanto la rutina total se llevará un tiempo de a lo más  $O(n^3)$ . Esto quiere decir que marcar los renglones de la matriz "cuesta" un orden de magnitud mds a la complejidad del algoritmo respecto al elaborado por Bribiesca en [2]. En todas las demás funciones la complejidad será menor. Por lo tanto podemos decir que el algoritmo Hungaro implementado tiene una complejidad de orden  $O(n^3)$ .

# ¢ CAPITULO I

# TRANSFORMACION DE UN OBJETO A OTRO

Como parte det objetivo de este trabajo, en el Capitulo II se ha encontrado ¢ implementado un algoritmo, el llamado "algoritmo hingaro", que nos permite encontrar el peso mínimo para transformar un objeto en otro. En éste capítulo se relacionarán los pesos de la transformacién entre los objetos con el trabajo (en términos de la fisica clasica) que se realizara para transformar a los objetos. Con ello se definira la semejanza entre los objetos, la cual nos da una medida de qué tan semejantes son dos objetos; se aplicará el algoritmo hdngaro a algunos objetos muestra y se dara a conocer el trabajo realizado en las transformaciones asi como 1a semejanza entre los objetos.

Para poder encontrar la semejanza entre dos o más objetos en 3-D, debemos antes que nada, hacerlos invariantes (desde el punto de vista dado por el capítulo I) bajo traslacion, rotacién y escala,

Existen varios trabajos como los de Bracewell, Brigham y Wechsler [18], [19] y [20], respectivamente, en los que utilizan la transformada de Fourier para producir invarianza en rotacién y escala. Sin embargo, como nos hemos basado en el trabajo de Hu usaremos los momentos obtenidos en el capitulo I.

# 3.1 TRABAJO REQUERIDO PARA TRANSFORMAR A\_ LOS OBJETOS.

De la física clásica el trabajo dW se define como

 $dW = Fds$ 

J

donde  $F$  es la fuerza aplicada a un objeto o partícula que tiene un desplazamiento diferencial ds. En este trabajo, puesto que se moverán voxels (los cuales se pueden considerar como particulas) para hacer las transformaciones entre los objetos, estos tendran que recorrer una distancia debido a una fuerza aplicada sobre ellos, que por simplicidad consideraremos la constante e igual a uno, para que, de esta manera, el trabajo realizado sea funcién de la distancia euclidiana al mover un voxel de la posición  $X(x_1, x_2, x_3)$  a la posición  $Y(y_1, y_2, y_3)$ . Así, se puede construir un métrica para transformar un objeto A en un objeto B (W(A  $\rightarrow$ B) (21:

 $W(A \rightarrow B) = W(B \rightarrow A)$ ,  $W(A \rightarrow B) \ge 0$ ,  $W(A \rightarrow B) = 0 \Leftrightarrow A = B$ , y  $W(A \rightarrow C) \leq W(A \rightarrow B) + W(B \rightarrow C)$ .

Para encontrar el trabajo al transformar dos objetos A y B, se procede realizar los siguientes pasos:

1.- Se superponen los dos objetos A y B, esto es, una vez que los objetos son invariantes en rotacion, translacién, escala, y en ejes mayores, se procede a superponerlos, haciendo que coincidan sus ejes mayores y el centro de masas. Al ilevar a cabo Ja superposicién, existen voxels que son comunes a los dos objetos, entonces estos voxels se quedarán en su posición original, no se moverán. Formalmente, debemos considerar a los conjuntos  $I_a(r,c,k)$  e  $l_b(r,c,k)$  que representan la imagen binaria 3-D de los cuerpos A y B respectivamente. En dichos conjuntos r se refiere a los renglones de la matriz, dada en forma binaria, que representa tridimensionalmente a los objetos, c representa a las columnas y k a las capas. De esta manera, la superposicién de los objetos, se define formalmente como la imagen binaria dada por el conjunto

$$
Is(c,r,k) = IA(r,c,k) \cap IB(r,c,k)
$$

2.- Enseguida se mueven los voxels del objeto A que no ocupan Ia posicion respectiva en el objeto B, los voxels que se muevan se llaman voxels positivos y la posicion hacia las que se J

moverán se ilaman voxels negativos. En términos de la imagen binaria 3-D se mueve el conjunto voxels dado por

$$
I_P(c,r,k) = I_A(r,c,k) \setminus I_B(r,c,k)
$$

Así  $I_P(c,r,k)$  representa a los voxels positivos.

Los voxels negativos estan dados por

$$
I_N(c,r,k) = I_B(r,c,k) \setminus I_A(r,c,k)
$$

3.- Se aplica el algoritmo hiingaro para mover los voxels de manera que el trabajo realizado en ello sea el minimo.

Cabe hacer notar que sin es el número de voxels que contiene un objeto, existen n! formas diferentes de moverlos de  $I_P$  a  $I_N$ . El método usado en éste trabajo, considera una gráfica G bipartita con bipartición  $(I_P, I_N)$  donde  $I_P = \{i_{P1}, i_{P2},...,i_{Pn}\}\in I_N = \{i_{N1}, i_{N2},...,i_{Nn}\}.$ 

Como parte importante de este trabajo, se hace uso del algoritmo hungaro. Con él el trabajo requerido para mover los voxels positivos es el minimo. De la grafica G se obtiene un matching M, el cual se va modificando, como ya se explicé en el capitulo II, hasta encontrar la solución óptima que minimice el trabajo para mover los voxels positivos.

#### 3.2. MEDIDA DE SEMEJANZA

Si los objetos son similares o semejantes, es claro que prácticamente no se moverán voxels en la transformacién de los objetos, por lo tanto el trabajo total realizado en fa transformación será pequeño. Por otro lado, entre más diferentes sean los objetos, se consumirá mayor cantidad de trabajo y entonces podemos decir que los objetos serán menos semejantes o bien serán más desemejantes.

Obviamente al mover los voxels de un objeto a otro ellos recorrerin una distancia d, de modo que el i-ésimo voxel recorrerá una distancia  $d(A_i, B_i)$  al moverse del objeto A al objeto B. La suma total de todas las distancias recorridas por los voxels a mover (voxels positivos) nos dará la medida de *semejanza*: entre mayor sea la distancia total recorrida por los voxels entonces el valor de D dado por la relacion (Medida de Semejanza):

$$
D=\sum_{i,j}^n d(A_i,B_j)
$$

quiere decir que los objetos serán más *desemejantes*, y si D es pequeño los objetos serán más parecidos o semejantes.

Ahora, puesto que el trabajo lo hemos definido de manera que la fuerza la hemos hecho igual a uno, entonces el trabajo total a! transformar los objetos coincidira numéricamente con la desemejanza de los objetos.

# 3.3 APLICACION DEL ALGORITMO HUNGARO EN LA TRANSFORMACION DE OBJETOS

Una vez que se han encontrado los invariantes en rotación, translación, volumen, centro de masa y en los ejes mayores, procederemos a transformar a los objetos.

La figuras 3.1, 3.2 y 3.3. muestran la transformacién de diferentes objetos A en bjetos B.

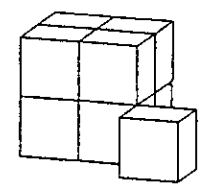

 $\overline{\phantom{a}}$ 

 $\cdot$ 

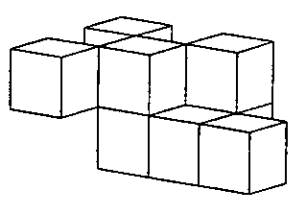

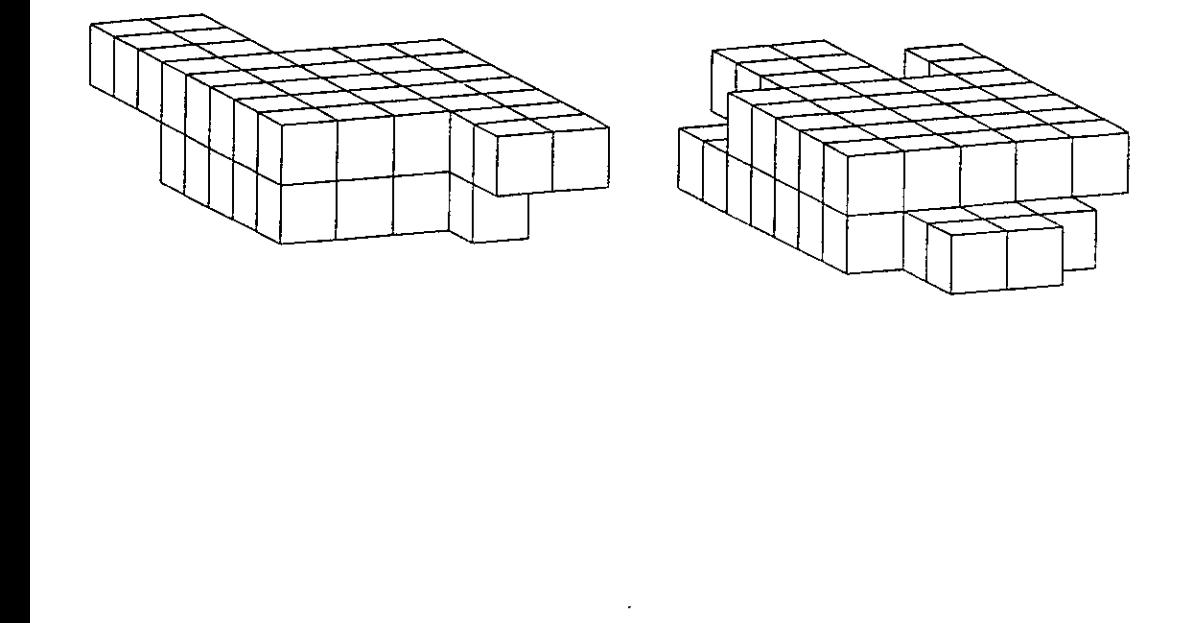

 $\mathcal{L}(\mathcal{L}^{\text{max}})$  and  $\mathcal{L}(\mathcal{L}^{\text{max}})$ 

 $\omega$ 

Fig. 3.1. Primera y segunda Transformaciones.

 $\ddot{\phantom{0}}$ 

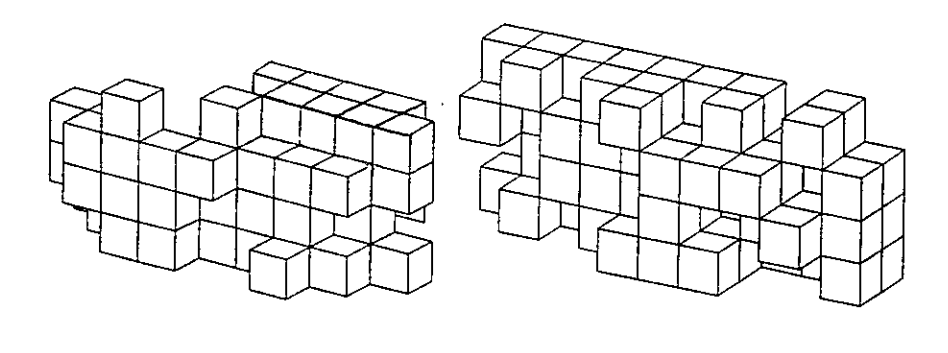

J.

 $\ddot{\phantom{a}}$ 

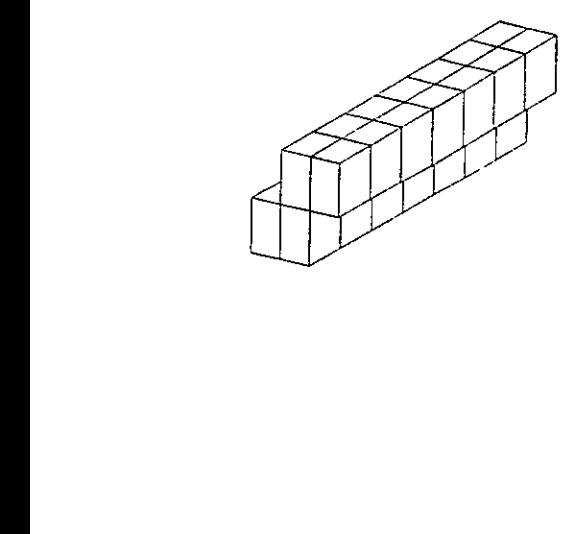

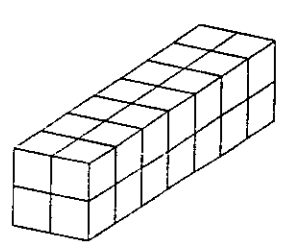

 $\ddot{\phantom{0}}$ 

 $\overline{ }$ 

 $\omega$ 

Fig. 3.2. Tercera y cuarta Transformaciones.

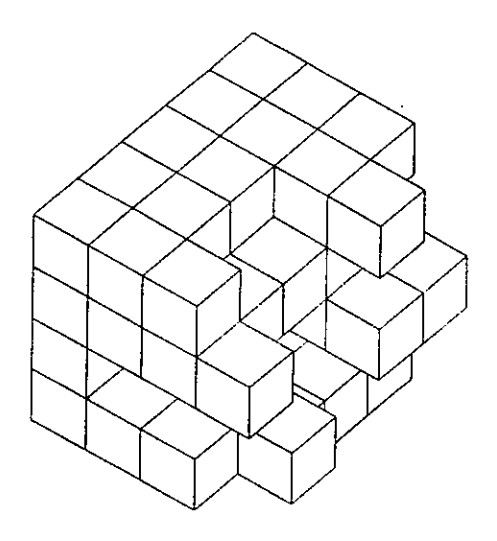

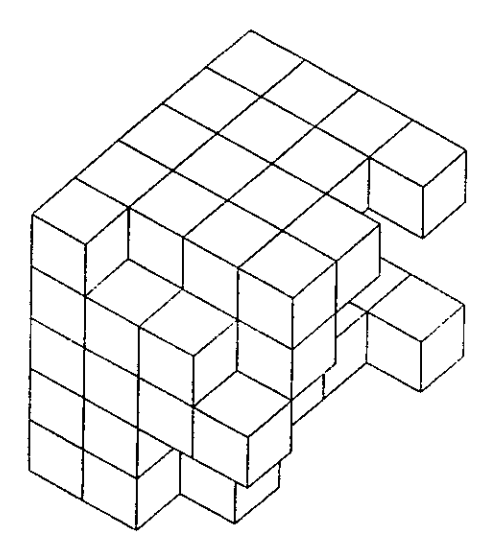

Fig. 3.3. Quinta Transformación

 $\sim 10^{-11}$ 

 $\sim 0.01$  and

# 3.4 TRABAJO REALIZADO AL TRANSFORMAR LOS OBJETOS <sup>Y</sup> MEDIDA DE SEMEJANZA ENTRE OBJETOS ABAJO REALIZADO A<br>DE SEMEJANZA ENTI<br>siguientes tablas nos dan los re<br>etos, en cada uno de los diferer

Las siguientes tablas nos dan tos resultados de haber realizado las transformaciones entre los objetos, en cada uno de los diferentes casos:

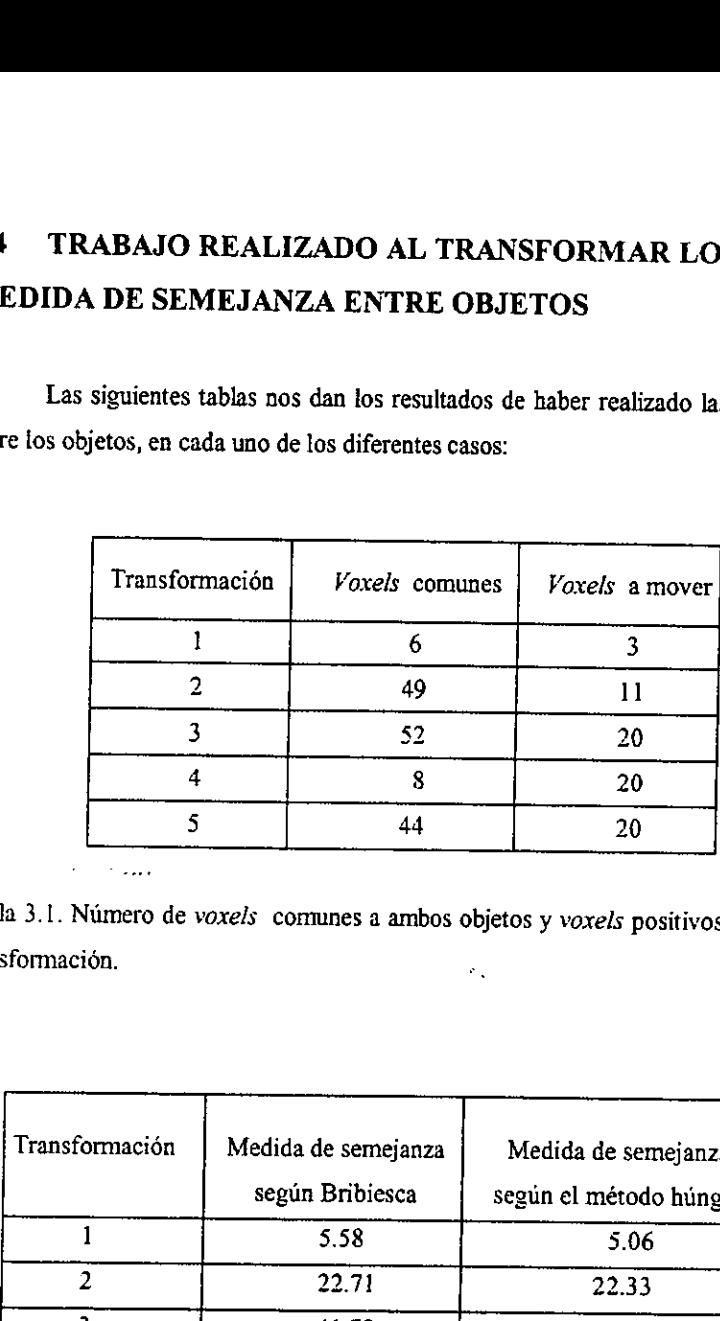

Tabla 3.1. Numero de voxels conmnes a ambos objetos y voxels positivos a mover en cada transformacion.  $\sigma_{\rm{eff}}$ 

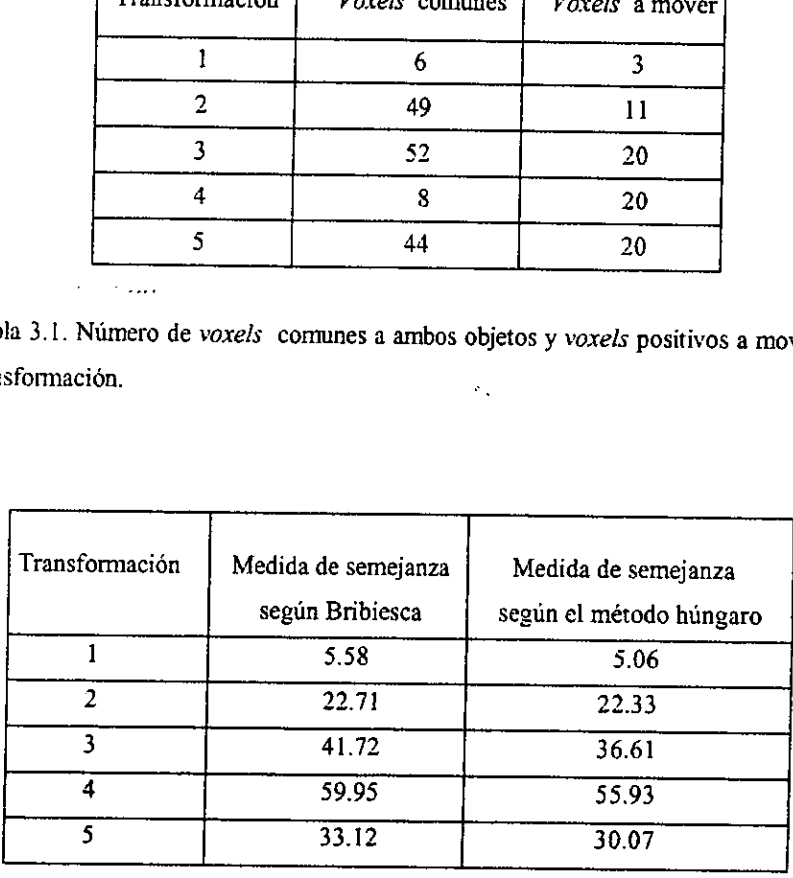

Tabla 3.2. Comparacién en la medida de semejanza segin el método aplicado para transformar a los objetos.

# \* CAPITULO IV

#### REPRESENTACION Y FORMACION DE LOS OBJETOS.

En éste capitulo se explica como se obtienen y se definen las imagenes asi como algunas técnicas para la representacién de los objetos.

#### 4.1 FORMACION DE LA IMAGEN

Para formar.una imagen digital es necesario un sensor que registre la radiacién reflejada por el objeto fisico en cuestion. Con la informacién registrada es posible construir modelos matematicos de imagenes, Dichos modelos tienen diferentes componentes:

1,- Una funcién que representa una abstraccién de la imagen.

2.- Un modelo geométrico que describe cómo las tres dimensiones del objeto se proyectan en dos dimensiones.

3.- Un modelo radiométrico que muestra cémo afecta la medida de la radiacion al sensor debido a la geometria de la imagen, a las fuentes de luz y a las propiedades de reflectancia.

4.- Un modelo de frecuencia espacial que describe cémo las variaciones espaciales de la imagen pueden caracterizarse en un dominio de transformación.

5.- Un modelo de color que describa las diferentes medidas espectrales y su relacién con los colores de la imagen.

6.- Un modelo digitalizado que describe el proceso de obtener muestras simples discretizadas,

## 4.2 DEFINICIÓN DE LAS IMÁGENES

El primer paso para el reconocimiento de patrones en tres dimensiones es definir una imagen {1]. Las imagenes pueden obtenerse a partir de varias técnicas. Por ejemplo, casi todos los sistemas que utilizan la cémara de televisién convierten la intensidad de la luz reflejada en una sefial electrénica que posteriormente es digitalizada. Otros sistemas usan, para tal efecto, otros tipos de radiaciones, como rayos x, luz láser, ultrasonido o calor.

EI sistema de visién para detectar fa imagen puede ser totalmente pasivo. Tal es el caso, por ejemplo, de tomar como entrada una imagen digitalizada debido a un sensor de microondas o radiaci6n infrarroja, de un escudrifiador satelital o una prueba planetaria. Por otro lado puede tratarse de una imagen activa; el sistema automatico de imagenes activas puede controlar la resolucién y la direccién de sensores o regular y direccionar sus propias fuentes de tuz. Estas mismas fuentes de luz pueden tener propiedades especiales para obtener un reconocimiento de la estructura del mundo tridimensional; un ejemplo de ello es ef ihuminar una escena donde se encuentran los objetos opacos a analizar. El rango de los datos de la escena puede obtenerse por triangulacién. Un simple dispositive de hardware puede transmitir informacion sobre la reflectividad multiespectral.

Una imagen generalizada es un conjunto de entidades relacionadas de la escena. Este conjunto puede incluir fos resultados de extraer imdgenes intrinsecas, donde por imagen intrinseca queremos decir el arreglo de representaciones de cantidades y cualidades físicas importantes. Entre las cantidades están la orientación de la superficie, la inclusión de contomos, fa velocidad del objeto, etc. El color del objeto es una cualidad fisica. Las cualidades fisicas son muy importantes y muy utiles pues pueden dar mejor idea de los objetos fisicos que los valores de las cantidades, las cuales dan a conocer los valores fisicos para reconocer al objeto sdlo indirectamente. El tener una imagen intrinseca es una buena forma de entender una escena y representa calculos computacionales de interés.

La informacién necesaria para calcular u obtener una imagen intrinseca esta en los datos de entrada de la imagen (que es la informacién obtenida de los sensores de luz, por ejemplo y de otras técnicas a la vez), para después ser procesada.

34

I

## 4.3 REPRESENTACION DE LOS OBJETOS

Existen tres clases generales para representar a los solidos rigidos [}] :

- 1.- Por superficie
- 2.- Usando cilindros generalizados
- 3.- Por volumen (en general geometria constructiva de sélidos)

Aunque la representación semántica de un sólido es intuitivamente clara, algunas veces es Matematicamente dificil, y cada una de las representaciones tiene propiedades computacionales diferentes.

Una representacion de superficie puede describir como se ve un objeto; una version de volumen expresa al solido como una combinacién de subpartes de otros sdlidos, y puede no contener informacién explicita acerca de la superficie. Sin embargo ésta representacién puede ser mejor para asignacién, siempre y cuando pueda ser estructurada para reflejar partes funcionales.

#### 4.3.1 Representaciones de Superficie:

La superficie envolvente de una figura tridimensional debe especificar al objeto sin ambigtiedad. Debido a que las superficies son la parte observable del objeto, estas Tepresentaciones son importantes para el reconocimiento de imagenes por medio de la computadora.

En general, una superficie se hace de caras, las cuales a su vez se representan mediante superficies matemdticas y mediante la informacion acerca de sus propias superficies envolventes, como sucede en el presente trabajo, en el cual se emplearan secciones cúbicas. Bribiesca [2] encontró una manera de eliminar las caras de contacto de los voxels vecinos por medio del concepto de superficies de contacto, para sdlidos compuestos por poliedros. Aunque existen otros tipos de representaciones tales como el uso de esferas o superficies arménicas esféricas, asi como et uso de cilindros, hexagonos, dodecaedros, etc. en el presente trabajo se utilizaran cubos (hexaedros), por ser los

ļ

poliedros mas sencillos y menos dificiles de implementar para su visualizacién en la computadora.

El dibujo de líneas ha sido hasta la fecha otro importante mecanismo para representar las superficies envolventes de los objetos, utilizindose muchas veces como el principal medio de comunicación entre las personas para poder entender algunos de los aspectos cuantitativos de figuras tridimensionales.

El uso de las lineas fue un buen intento inicial en lo concerniente a vision por computadora, por las siguientes razones:

|.- Estén relacionadas fuertemente con caracteristicas superficiales de objetos poliédricos.

2.- Pueden representarse de manera exacta, es decir, el ruido que puede haber afectado a la figura es posible eliminarlo por completo.

Incluso esta técnica de las lineas sirvié para construir un robot [6].

Sin embargo el uso de las lineas es frecuentemente ambiguo [1] y puede requerir de conocimientos incluso fisicos para poder interpretarlas. Es decir, el uso de las lineas no es suficiente para hacer representaciones tridimensionales si se quieren reconocer objetos irregulares, como los que pretendemos en este trabajo.

#### 4.3.2 Representaciones Volumétricas:

El primer autor en desarrollar un programa con representacién en 3-D fue Roberts [4], en 1963. En el sistema que él desarrolló, se aceptaron imágenes digitalizadas de figuras poliédricas, y se utilizo la técnica del dibujo de las lineas. Este trabajo dio como consecuencia el desarrollo de imagenes geométricas, la representacién de objetos, asignacién, la graficacién por computadora, etc.

Posteriormente aparecieron varios autores que desarrollaron programas con resultados similares a los de Roberts [7],{8],[9].

Casi todos los objetos del mundo son sélidos, aunque solamente sus superficies sean visibles. Para representar a los objetos es frecuente usar sólidos más primitivos, los cuales pueden tener propiedades faciles de manejar para asi comprender al cuerpo o sélido "real".

56

Así, para poder reconocer la forma del objeto se utilizará un arreglo de celdas o voxels que se supondrán rellenos de material. De esta manera, los volúmenes se representan como arreglos que pueden requerir de mayor capacidad si la resolucién es alta, puesto que los requerimientos espaciales incrementan al cubo de resolucién lineal.

Los arreglos espaciales son comunes. Es usual convertir una representacién exacta en una representacidn espacial aproximada, ya que se pueden producir con relativa facilidad secciones de cuerpos geométricos. Aunque el arreglo espacial de los voxels puede codificarse de tamafios diferentes, en este trabajo se hara codificando todos los voxels del mismo tamaño (invariancia en escala).

and the contract of Con la disminucién en el costo de la memoria, el arreglo espacial explicito podria ser más común. El mejoramiento del hardware para computación paralela [3] podría ser una ventaja y apoyar el desarrollo de algoritmos paralelos para calcular propiedades de sélidos bajo estas representaciones. Por ejemplo, las propiedades de masa podrian calcularse a partir de los componentes del cuerpo y luego sumarse. Objetos inhomogéneos 0 irregulares, como la anatomía humana o como una roca deforme, pueden representarse fácilmente con voxels.

# ¢ CAPITULO V VOXELIZACION DE LA CUENCA DE MEXICO

A partir de la obtencién de las elevaciones del terreno de la Cuenca de México, en este capitulo se crea una matriz binaria de ceros y unos y se voxeliza la Cuenca con el objeto de estraer algunos cerros y medir su semejanza. Se discute porque no fue posible utilizar el algoritmo hungaro implementado en el capitulo IT.

Para el reconocimiento de los objetos de la Cuenca de México, tales como rocas, cerros, montafias o voleanes, en el presente trabajo se utilizaran las elevaciones de toda la Cuenca, las cuales fueron proporcionadas por el INEGI [5]. En [5] se presenta un método para obtener y manipular informacion topografica al desarrollar un software que permite transformar los datos del INEGI a un formato estandar llamado DXF (Data eXchange File) el cual es compatible con paquetes graficos como el AUTOCAD. Dicho paquete ha sido utilizado en el presente trabajo para visualizar el mapeo en cubos que se hace de la Cuenca de México y de cualquier objeto que se mencione aqui para su estudio.

Este paquete se utiliza a lo largo de éste capitulo por ser de uso comin, de bajo costo y con pocas exigencias en el hardware.

Una forma de obtener 1a informacién de la superficie de un terreno es utilizando curvas de nivel, indicando su altura sobre et nivel det mar.

Otra técnica, la cual se utiliza aqui, es utilizando una representacién dada por el Modelo Digital de Terreno (MDT). Este modelo consiste de una red hecha de cuadriculas, en la que cada cruce de las lineas representa la altura al nivel de! mar. De esta manera, toda la informacién esta digitalizada y presentada en un grado de longitud por un grado de latitud, que, a la altura de la Cuenca de México, un segundo de arco es de aproximadamente 29.1 metros, lo que hace que toda la Cuenca cubra aproximadamente 11,000km'.

Para obtener el modelo tridimensional se puede utilizar un par de fotografias estereoscépicas, o sea, dos fotografias del mismo objeto observado desde dos lugares diferentes en el espacio.

## 5.1. ALGUNAS CARACTERISTICAS Y VENTAJAS DEL AUTOCAD

- Despliegue en pantalla con diferentes resoluciones.

- Diferentes vistas del MDT y seleccién de ventanas.

~ Acercamiento y alejamiento de areas.

- Pueden obtenerse diferentes perspectivas del objeto desde cualquier dirección, ya sea desde afuera o desde dentro de él,

- Diferentes graduaciones de lente de camara en la perspectiva.

- Se pueden ocultar superficies o lineas internas, tales como aristas.

- Generacion de diapositivas para presentaciones o animacion

- Diferentes tipos de letras o fuentes.

- Flexibilidad en la edicién para la incorporacién de otros elementos graficos al dibujo.

- Facilidades de programacién en AutoLISP.
- ~ Incorporacién de otros archivos graficos al MDT.
- Susceptible de poderse leer coordenadas, distancias ángulos y áreas dentro del dibujo.
- Salidas por impresoras, pantallas y graficadores.

#### 5.2 GENERACIÓN DEL ARCHIVO DXF

Se escoge un objeto (un cerro, por ejemplo) representado en el MDT. El formato DXF es un formato estándar de transferencia de información, una vez obtenido este formato se utiliza el paquete AUTOCAD para desplegar la información gráfica.

 $\mathbf{r}$ Asi, el elemento u objeto es apropiado para la representación del MDT, pues almacena una matriz de hasta 256x256 elementos, o sea, queda un elemento superficial compuesto por planos. Para algunas aplicaciones este elemento, que en realidad es una superficie, puede transformarse en planos independientes definidos por elementos independientes.

J

Para incorporar ef MDT al archivo DXF se utiliza el lenguaje "C", lo que produce un archivo DXF vacio sin informacion geografica. Después se procede a grabar el elemento grifico 3D con formato ya definido para ese elemento en el archivo DXF.

La parte de informacién del MDT leida y transformada corresponde a la ventana de informacién que ha sido seleccionada por el usuario. Esta ventana se lee en un mapa topográfico a escala de 1:250,000 o 1:50,000, indicando la  $(x_{min}, y_{min})$  y  $(x_{max}, y_{max})$  en coordenadas ilamadas UTM, que no son mis que coordenadas cartesianas. Existe una variable que permite seleccionar uniformemente los incrementos entre puntos en  $x \, y \, y$ , a miultiplos del equivalente a 3 segundos.

Una vez que se ha incorporado el MDT al archivo DXF, el AUTOCAD lo invoca con la instruccién DXFIN para luego formar un dibujo DWG.

## 5.3 CREACION DE UNA MATRIZ BINARIA

Una vez conseguidas las alturas de la Cuenca (todas dadas en metros y concentradas en un archivo MDT) se procedio a construir un programa (en C) que voxeliza el Valle de México. Para ello

 $a$ ) Se calculó un valor máximo y un valor mínimo que corresponden a la máxima y mínima elevacién de la Cuenca de México respectivamente, al abrir el archivo MDE y leer todas las alturas.

 $h$ ) Se construyó una matriz binaria, con un programa que tenía como

h) Se construyó una matriz binaria, con un programa que tenía como<br><u>entrada:</u> un archivo que contiene las alturas de la Cuenca de México dadas en metros (el archivo MDT).

salida: una matriz binaria, en la que los 1's representan la parte sólida de la Cuenca y los 0's la parte de la superficie hasta el valor máximo, con lo cual se generó un archivo 3DI.

Este ultimo archivo sera de gran utilidad para el presente trabajo, pues con éste se haran las transformaciones del objeto que deseemos.

La idea es manejar archivos de 0°s y 1's para cada uno de los objetos, pues esto nos permitirá leerlos cuando queramos y de esta manera tener la representación del objeto y aplicarle transformaciones de rotacion, traslacion, etc.

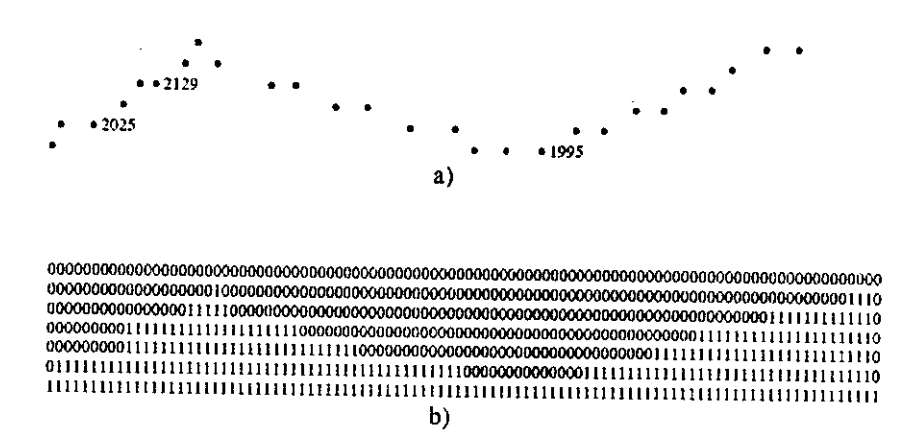

Fig. 5.1 Representacion de una capa o corte transversal de la Cuenca de México en archivo a) MDE. b) 3DI.

 $c$ ) Con un programa se llevó a cabo la voxelización final: c) Con un programa se llevó a cabo la voxelización final:<br>entrada: el archivo que contiene la matriz binaria (el archivo 3DI). salida: el archivo (cuya extensión es .DXF) que puede visualizarse en AUTOCAD.

Posteriormente veremos que los archivos DXF pueden representar un mismo objeto pero con transformaciones aplicadas a él.

La Fig. 5.2 ilustra, en sintesis, lo que se pretende realizar con los diferentes programas que realicemos en C, al aplicarlos sobre estos archivos que ya hemos tmencionado.

ļ

La Fig. 5.3 muestra un despliegue de la Cuenca de México extraido del archivo MDT. La Fig. 5.4 muestra la misma vista de Valle pero ya vorelizado. Y la Fig. §.5 muestra una parte de la Cuenca al extraer un cuerpo de él, primero tomando los datos del archivo MDT y después vorelizando como ya se explicd y como se ha ilustrado en la Fig. 5.2.

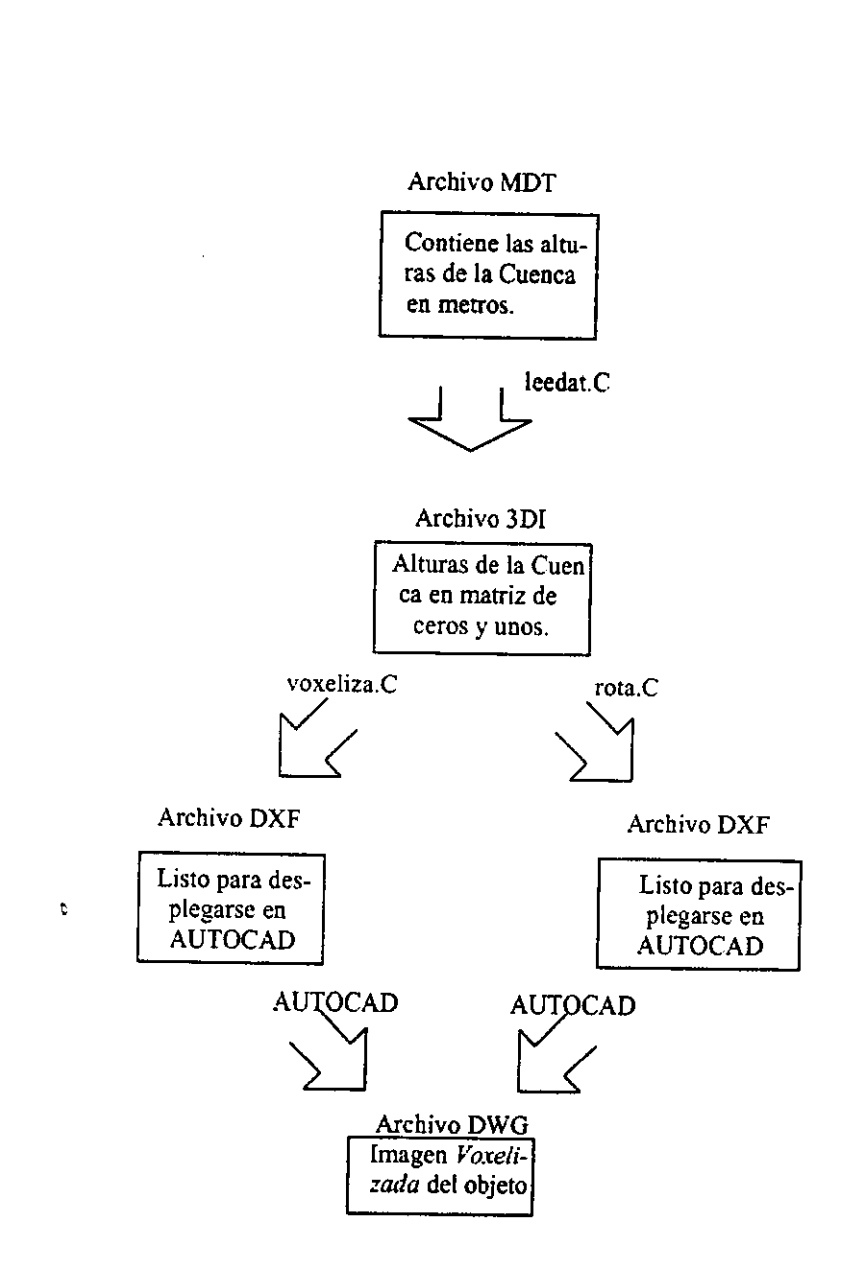

Fig. 5.2. Esquema que muestra las diferentes etapas para llegar a la imagen de un objeto voxelizado, comenzando por los datos contenidos en un archivo MDE.

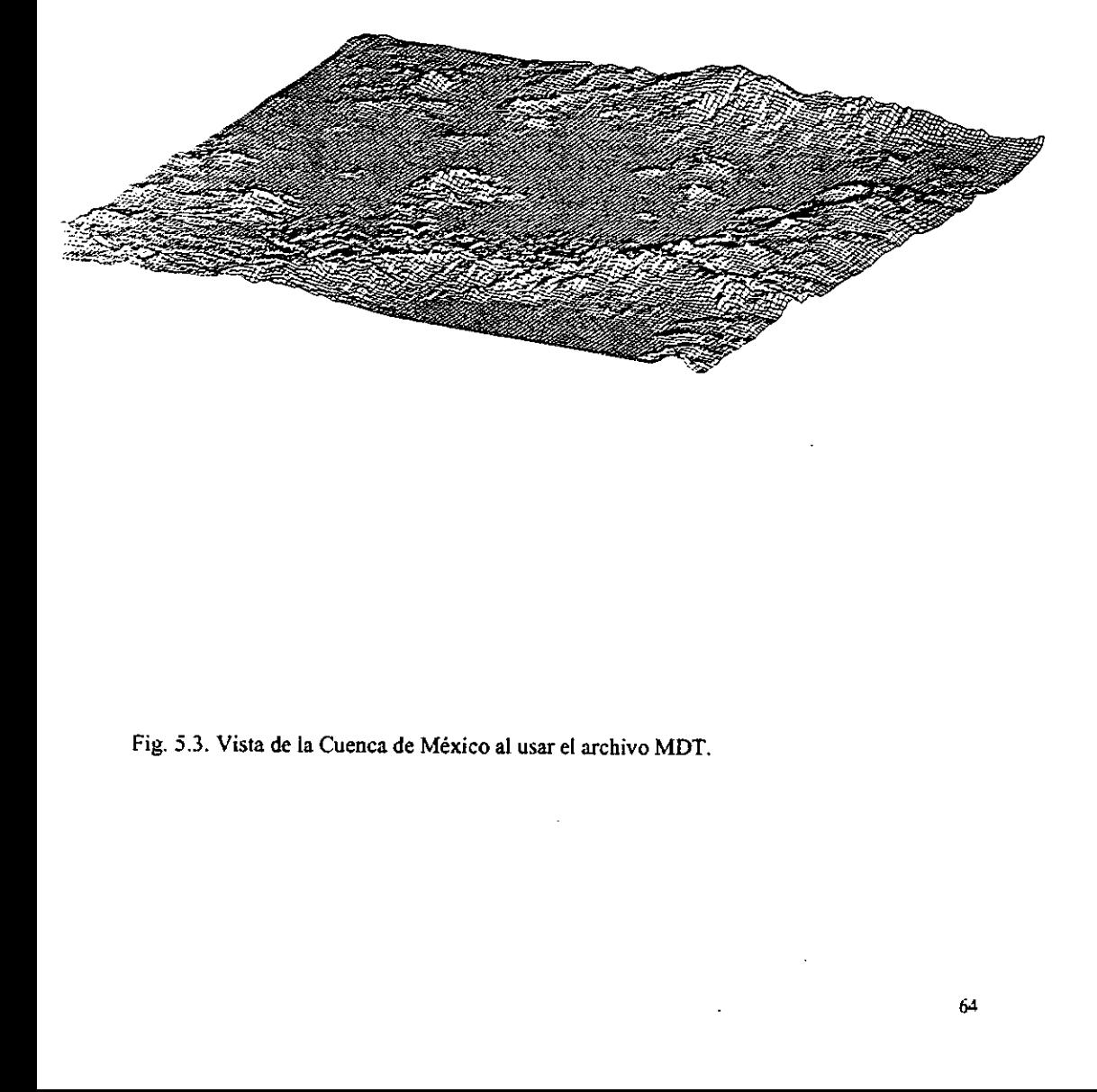

Fig, 5.3. Vista de la Cuenca de México al usar el archivo MDT.

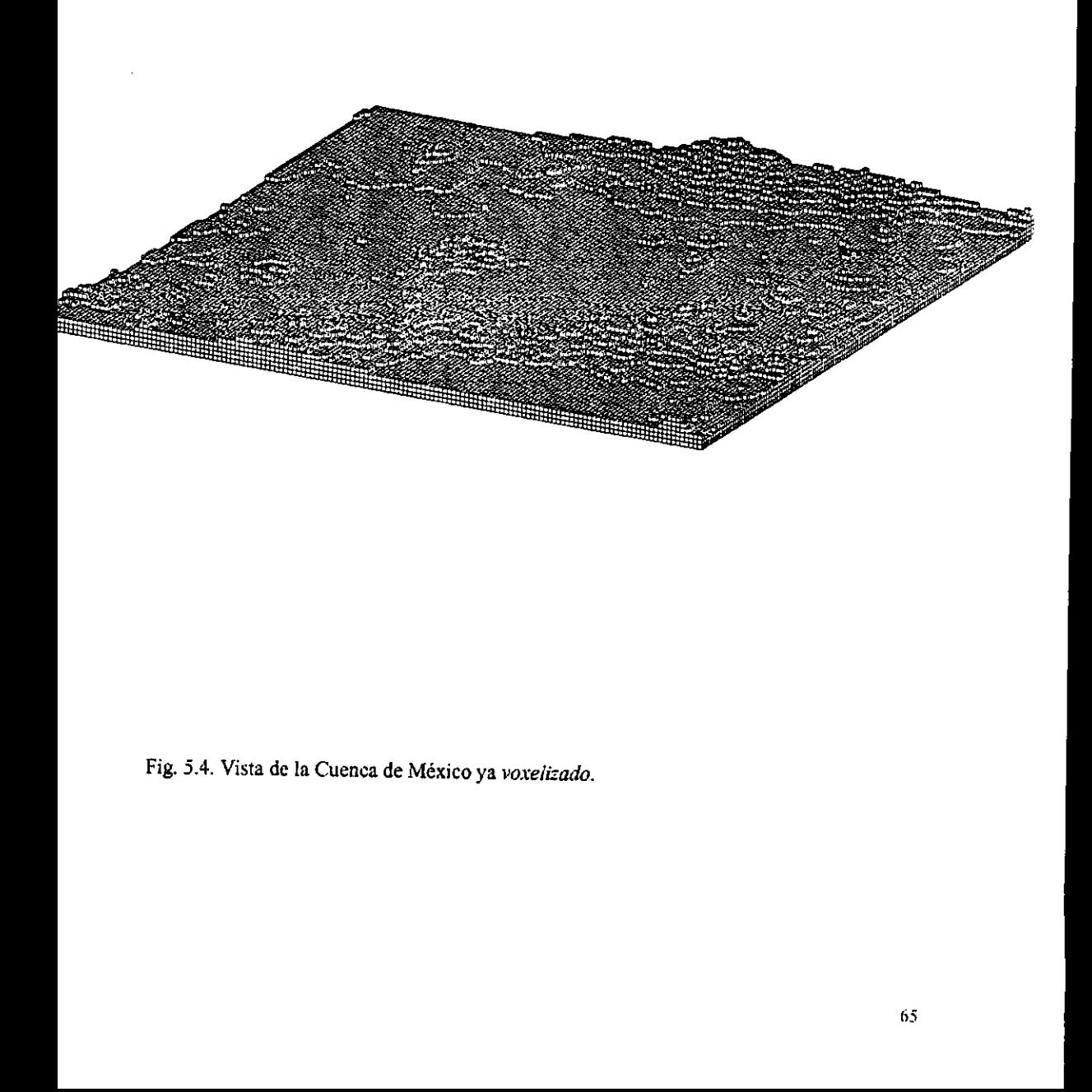

Fig. 5.4. Vista de la Cuenca de México ya voxelizado.

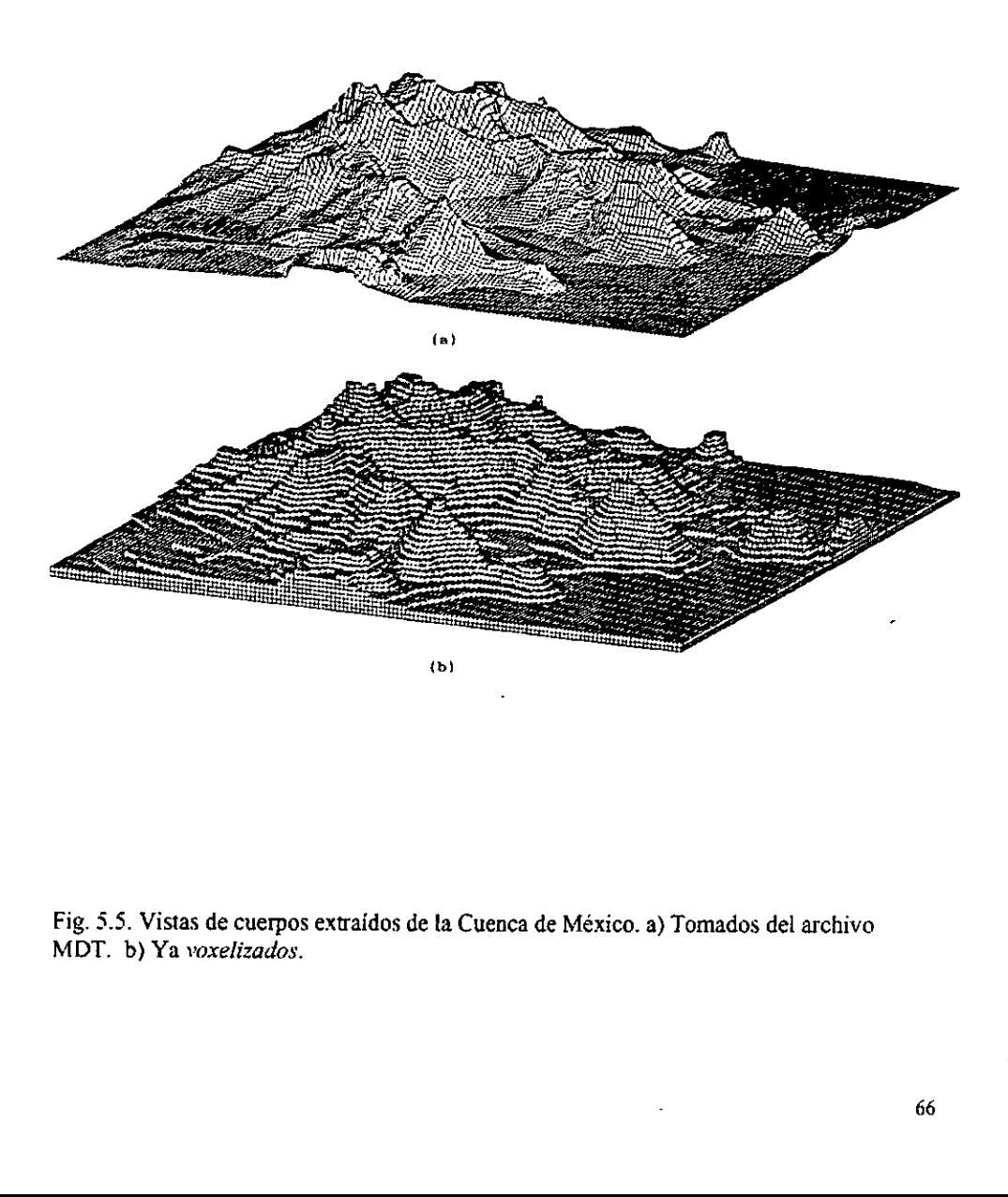

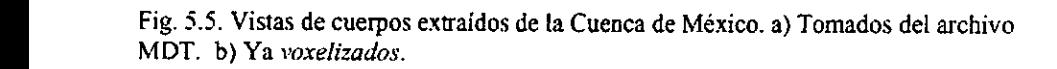

## 5.4 DISCUSIÓN

Un estudio de la forma de como trabaja el algoritmo implementado, permite responder a la pregunta de por qué no se pudo aplicar el método a transformaciones en las que el número de voxels a mover excede a 20, como fue el caso de los cerros de la Cuenca de México. Se ha llegado a los siguientes resultados y razones:

- El método planteado e implementado para el reconocimiento de objetos es consistente con la teoría y los métodos propuestos por la literatura, tal como puede verse en [14] y  $[4]$ .
- \* No se tiene ningún problema con los *invariantes* de translación, rotación y volumen, pues la aplicación de estos puede hacerse con un número relativamente grande de voxels (más de 3000).

El problema aparece cuando se aplica el algoritmo hingaro. En una parte del algoritmo, Gould [41] propone marcar los renglones y colummas necesarios para cubrir todos los ceros, tal como se explicó en el capítulo II, al aplicar la función visit\_ceros(). Sin embargo, aunque el ejemplo que da en su libro y en muchos otros ejemplos encontrados al aplicar su método directamente, da buenos resultados y se logra hacer una transformacion sin problemas, cuando se tratan matrices de más de 20 X 20, que representen el número de voxels a mover, se encuentran ejemplos en los que el algoritmo hingaro impiementado ya no funciona.. Ello sucede cuando, en el transcurso de la búsqueda de los ceros independientes, se llega a una etapa de la matriz como la presentada en la siguiente figura:

I

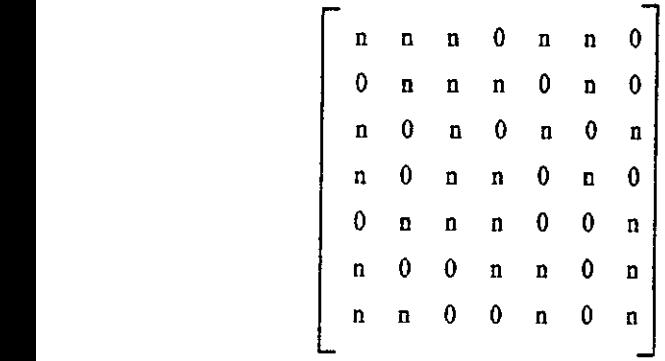

Donde n es cualquier número.

A través del método empleado aqui para encontrar los ceros independientes, usando las ideas de Gould [41], los renglones y columnas a marcar quedan como se muestra a continuacién:

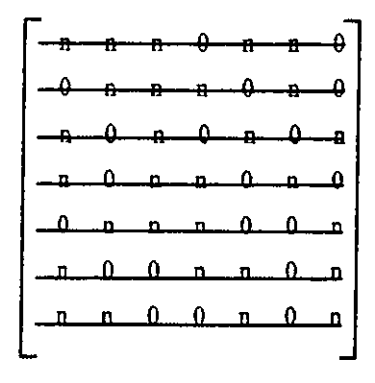

Vemos que, aunque realmente si se cubren todos los ceros, también se cubren todos los renglones. Sin embargo, al hacerlo personatmente usando un cierto criterio, uno cubriria los ceros de la siguiente manera:

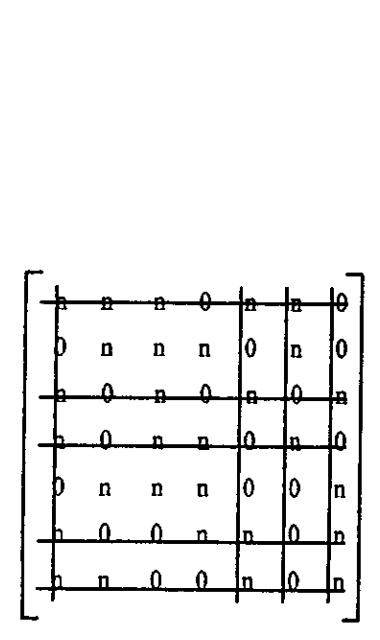

Esta ultima forma de marcar los renglones y columnas para cubrir todos ceros, a diferencia de la forma anterior, permite seguir haciendo ceros que nos Ileve a encontrar un matching 6ptimo.

Al continuar con el algoritmo, ya se vio en el capitulo II que el arbol hungaro, hecesario para encontrar los ceros independientes, es simulado perfectamente por la implementacion realizada en lenguaje C.

### e CONCLUSIONES

Durante éste trabajo se lograron los siguientes puntos:

- ¢ Se vio que son suficientes y adecuados sdlo 4 invariantes en la aplicacién a objetos tridimensionales a diferencia de los siete que deduce Hu[11]. Con ello se tiene la primera etapa en el reconocimiento de figura.
- « Enseguida se implementé ef algoritmo htngaro. lo que nos permitié hacer la transformacion entre los objetos.
- \* Se aplicé el algoritmo hungaro a algunos ejemplos (los cuales aparecen las figuras 3.1,3.2 y 3.3) que fueron disefiados para dar una apariencia de "objetos irregulares".
- ¢ Se voxelizé la Cuenca de México intentindose aplicar el algoritmo lingaro implementado.

Recordemos, del capitulo I, que una Base Invariante contiene a los invariantes mas una transformacién admisible que mapee un objeto a otro. Estas dos herramientas nos permiten decir qué tan semejantes en forma son dos objetos. De esta manera tenemos • **CONCI**<br>
Durante éste trabajo se lograron los sig<br>
• Se vio que son suficientes y adecuados<br>
tridimensionales a diferencia de los siete que etapa en el reconocimiento de figura.<br>
• Enseguida se implementó el algoritmo<br>
t completada la teoría: • CONCI<br>
Durante éste trabajo se lograron los sig<br>
• Se vio que son suficientes y adecuados<br>
tridimensionales a diferencia de los siete que etapa en el reconocimiento de figura.<br>
• Enseguida se implementó el algoritmo<br>
tra

Con teoria de INVARIANTES y con ALGORITMO HUNGARO podemos encontrar SEMEJANZA ENTRE OBJETOS.

e Se ha resuelta un problema que Bribiesca plantea en [2] para optimizar una medida de similitud o semejanza de figuras tridimensionales. En realidad tal reconocimiento se hizo para objetos pequefios, como los planteados en el capitulo IV.

ane

- « Enel capitulo [V, se muestra que el trabajo realizado en la transformacién de los objetos a través del método empleado en este trabajo, siempre es menor que el utilizado por Bribiesca en [2].
- e Hasta ahora, el algoritmo implementado puede resolver en forma optima casos de reconocimiento en donde se deba mover hasta 20 voxels. A través de nuestra implementación no se encontró una transformación en la que se moviesen más de 20

I
voxels debido a la discusién dada en ef capitulo V. Con ello se concluye que el método planteado por Gould [41] no es consistente, y que el problema de elaborar un algoritmo que resuelva encontrar un matching éptimo para encontrar el trabajo minimo sigue abierto,

Un trabajo posterior debe atacar el problema de marcar correctamente los ceros de la matriz. Tal trabajo debe encontrar un algoritmo que "sepa decidir" cómo marcar todos los ceros sin Hegar a marcar todos los renglones. O bien seguir con otra linea de investigación (ver Freeman [38]) basandose en los llamados octrices; es decir, mapear nuestros objetos con sólo ocho voxels y transformarlos para medir la semejanza. Si ésta es grande (es decir, si ef trabajo en transformarlos es pequefio), llevar los objetos a una tesolucion mayor de 64 voxels, y hacer los mismo para ver si la semejanza sigue siendo grande, etc. (la resolución irá como 8<sup>t</sup>, donde t es el número de veces que se hace la resolución), con lo que se obtendrá un valor que tienda a cierto trabajo realizado y decir qué tan semejantes son los objetos. De lo contrario, si desde el principio se muestra que la semejanza es muy pequefia, tal vez no se tenga que Hevar a cabo mayor resolucidn, pues desde ese momento se podria decir que los objetos son "muy diferentes".

Į

# e APENDICE

Se presentan a continuación, algunas expresiones usadas en las tesis que aparecen en letra cursiva y subravadas.

#### Figura:

Una figura F o una subimagen F en una imagen continua I o digital es cualquier función  $F$  cuyo dominio es algún subconjunto  $A$  de un conjunto de coordenadas espaciales, cuyo rango es el conjunto G de intensidades de imagen, y que esta definida por  $F(r,c)$  =  $I(r,c)$  para alguna  $(r,c) \in A$ 

#### Flujo:

Un flujo en una red R es un mapeo del conjunto de aristas  $E$  a los números reales tal que:

1. (Limitación en la Capacidad)  $f(e) \leq c(e)$  para toda  $e \in E$ 

2. (Conservacién de flujo) para cada vértice v diferente des y ten R,

$$
\sum_{e \in \pi(v)} f(e) - \sum_{e \in \text{out}(v)} f(e) = 0.
$$

Aqui,  $in(v)$  y  $out(v)$  denotan el conjunto de aristas que entran o salen del vértice v, respectivamente.

#### imagen:

**Contract Contract Contract** Es una representacién espacial de un objeto, de una escena bidimensional o tridimensional, o de otra imagen. En términos de la dptica [17], esta imagen puede ser real © virtual. Matematicamente puede verse como una funcién continua / de dos variables definida en una regién en el plano, usualmente rectangular. El valor de la imagen obtenida

por las coordenadas espaciales  $(r, c)$  se denota por  $I(r, c)$ . Para los sensores ópticos o fotograficos, Ifr.c) es proporcional a la energia radiante recibida en la banda electromagnética en la que el sensor es sensible.

#### Invariancia en centro de masa:

Considerando que la posición de cada voxel está dada con las coordenadas (renglón, columna, capa) o (r,c,k), el centro de masa de. un objeto se calculara a través de las siguientes relaciones (22):

$$
\mathbf{r} = \frac{1}{\# V} \Sigma r, \qquad \mathbf{c} = \frac{1}{\# V} \Sigma c, \qquad \mathbf{k} = \frac{1}{\# V} \Sigma k
$$

#### Invariancia en rotacion:

La rotacion de un objeto, que supondremos sélido y rigido, es una transformacion en  $\mathfrak{R}^3$ , en la que un voxel cualquiera se mueve en un círculo cuyo centro está sobre una línea recta, Hamada eje de rotacién [23]. Para hacer la rotacién de los objetos, existen muchos métodos, uno de ellos es usar una representacién por medio de cuaternios, lo que simplifica problemas de orientacién absoluta, Tal método se puede encontrar en (2), [24], [25], [26], [27]. (28).

## Invariancia en translación:

 $V_1V_2 = u_1u_2, V_1$ La translación de un objeto implica una transformación lineal en  $\mathbb{R}^3$ . Para ello se mueven todos los voxels del objeto a transformar, en la misma direccion y con la misma distancia [21], esto es, si los voxels positivos  $v_1, v_2, \ldots, v_n$  se mueven hacia las posiciones de los voxels negativos  $u_1, u_2, \ldots, u_n$  respectivamente, entonces las distancias  $v_1v_2$  y  $u_1u_2$  son iguales, lo mismo que  $v_2v_3$  y  $u_2u_3$ , etc., de manera que se cumplen las siguientes igualdades:  $v_1v_2 = u_1u_2, v_2v_3 = u_2u_3, \ldots, v_{n-1}v_n = u_{n-1}u_n$ 

J

## Objeto:

Se consideran como sólidos de densidad constante y es representado por un arreglo tridimensional de unos y ceros.

Red:<br>Una red R es una quíntupla  $R = (V, E, s, t, c)$  donde  $(V, E)$  es una gráfica dirigida con vértices distinguidos s y ¢ llamados fuente y origen, respectivamente. A cada arista e de  $R$  se le asigna un número real no negativo  $c(e)$ , llamado la *capacidad* de la arista.

## Region:

Una región  $R$  de una imagen es un subconjunto de celdas de resolución en el dominio espacial de la imagen.

Voxel:

Ą

Es un elemento pequeño de volumen, el cual se representa con un par ordenado formado de las siguientes partes: Ja primera es una triada (renglén, columna, capa) que permite representar un volumen rectangular del tipo de un paralelepipedo, y la segunda es el vector de propiedades de dicho volumen.

 $r^*$ Primera Implementación del Algoritmo Húngaro

```
Este programa (en lenguaje C y basado en Gould [41]) encuentra cl peso minimo de una matriz y el trabajo realizado al transformar dos objetos. Se construye un algoritmo para encontrar los ceros independientes de una matriz . 
  ^{\bullet}#include<stdio.h> 
 #define TAM 11 // Tamano de la matriz
 int mat_orig[ TAM][TAM]; // Mairiz original 
 int mat{TAMJ[TAM]; // Matriz modificada 
 void main()
 4 
 void minimiza(int matriz[TAM][TAM]);
 void visit_ceros(int matriz[TAM][TAM]);
 void ext_cers(int matriz[TAM][TAM]); // Se extraen los ceros independientes int inspecciona(int matriz[TAM][TAM], int mataux[TAM][TAM]);
 int insp; 
int item, ij; 
int var; 
 for(i = 0; i < TAM; i++)for(j = 0; j < TAM; j++)f
  mat\_orig[i][j] = 0;\text{mat}[i] \text{ii} = 0;
  yi for 
 for(i = 0; i < TAM; i++)for(i = 0; i < TAM; i++)' { 
 print{("Dame renglén %d, columna %d ",ij); 
 scanf("%d".&item);
 mat_orig[i][j] = item; // Primero guarda los valores en la matriz original
 \text{mat}[i][j] = \text{item}; / / Al mismo tiempo los guarda en la matriz que sera modi- i/ ficada
 ti! for 
printf("La matriz que me diste es:\n");
for(i = 0; i < TAM; i++)ł
 .,
for(j = 0; j < TAM; j++)printf(" %d ",mat_orig[i][j]); printf("\n");
} // for
```
minimiza(mat); "encuentra e! valor minimo en renglén y columna, y resta

```
printf("La matriz minimizada es:\n");
```
 $\sim$ 

```
for(i = 0; i < TAM; i++)<br>
{<br>
for(j = 0; j < TAM; j++)<br>
printf(" %d ",mat[i][j]);<br>
printf("'a");<br>
/ / for<br>
insp = 0;<br>
while(insp = 0){<br>
// Ahora inspecciona si los ceros que<br>
insp = inspecciona(mat,mat_orig);<br>
printf("
    for(i = 0; i < TAM; i++)for(j = 0; j < TAM; j++)printf(" %d ",mat[i][j]);
     printf("\n");
     } 4 for 
     insp = 0;
     while(insp == 0) {
    i/ Abora inspecciona si los ceros que quedaron son independientes:
     insp = inspeccional(mat,mat_ofg);printf("'nE! valor de inspecciona() es: %d",insp);
    if (insp == 0) ( // si no hay ceros independientes.entonces
      ceros(mat); // visita cada cero y produce mas ceros 
     cers(mat); // anula ceros para que queden solo ceros independientes 
     \frac{1}{2} // if
    1.2 while
    } 
main 
   void minimiza(int mat[TAM][TAM])
   \frac{1}{2}int i, j, k=0;
  int min:
 / Busca el menor de cada renglén y lo resta 
  for(i = 0; i < TAM; i++) {
  min = mat[i][k];
   for(k = 0; k < TAM; k++) {
    if(maf[i][k] < min)min = mat[i][k];
{<br>
{or(j = 0; j < TAM; j++)<br>
mat[i][j] = mat[i][j] - min;<br>
k = 0;<br>
{// for<br>
// busca el menor de cada columna y lo resta<br>
for(j = 0; j < TAM; j++) {<br>
min = mat[k][j];<br>
for(k = 0; k < TAM; k++) {<br>
if(mat[k][j] < min)<br>
min
    : for(i = 0; j < TAM: i++)mat[i][j] = mat[i][j] - min;k=0;
  \frac{1}{2} / for
/ busca el menor de cada columna y lo resta 
 for(j = 0; j < TAM; j++) {
min = mat[k][j];for(k = 0; k < TAM; k++) {
   if(mat[k][j] < min)
     min = max[k][j];
  \frac{1}{5} for(i = 0; i < TAM; i++)
   for(i = 0; i < TAM;<br>mat[i][j] = mat[i][j]<br>c = 0;<br>\frac{1}{2} for<br>\frac{1}{2} minimiza
   mat[i][j] = mat[i][j] - min;k=0;
 } 4 for 
{ // minimiza
```

```
La función visit_ceros()
  - visita cada cero de la matriz. 
  - recorre el renglén y la columna de cada cero. 
  - "Marea" fas columnas y renglones necesarias para cubrir a todos los 
     ceras. my 
   La función visit_ceros()<br>- visita cada cero de la matriz.<br>- recorre el renglón y la columna de cada cero.<br>- "Marca" las columnas y renglones necesarias para cubrir a teros.
 void visit_ceros(int mat(TAM][TAM}) 
 int rengion[TAM][TAM], columna[TAM][TAM]; int ind j[TAM], ind_j[TAM]; 
 int i,j,r,c,k;
#/"Relleno tos arreglos, rengién y columna, de -1's 
 for(i = 0; i < TAM; i++)for(j = 0; j < TAM; j \leftrightarrow)
    real[[i][i] = -1;
 for(i = 0; i < TAM; i++)for(j = 0; j < TAM; j++)columna[i][j] = -1;
 int recorre_ren(int mat{TAM][TAM],int var); // funcién que da ef numero de 
                                         fi ceros en el renglon 
 int recorre_col(int mat{TAM][TAM},int var); // funcién que da el numero de 
                                         \# ceros en la columna
 int busca_en_col{int mat(TAM}[TAM], int array[TAM)]); // Busca si los elemen- 
                                       'tos de la columna estan "marcacos" 
 void sum_max_min(int renglon[TAM][TAM],int columna[TAM][TAM],int mat[TAM][TAM]);
 int busca_en_ren(int mat{TAM][TAM)); 
 for(i = 0; i < TAM; i++)for(j = 0; j < TAM; j++){\rm if}({\rm mat}[i][j] == 0)// if (busca_en_col(mat[i][j]) = 0 && busca_en_ren(mat[i][j]) = 0)
  r = recorre ren(mat,i);
   printf("\nEl n£mero de ceros en el renglón %d es: %d",i,r);
\frac{1}{4} printf("\nEl valor de j es: %d",j);
  c = recorre_col(mat,j);
  printi("\uEl n£mero de ceros en la columna %d es: %d",j,c);
// Si hay m s ceros en el rengión que en la columna, "marca" un rengión me-
// ti.ndolo a un arregio:
 if(r > c & & r > 1)
   i 
   for(k = 0; k < TAM; k++)
    renglon[i][k] = mat[i][k]; // "Marca" todo el renglón i
                            // lleva en la cuenta el n£mero de renglones marcados
    printf(" El renglén %d marcado es ",i); 
    for(k = 0; k < TAM; k++)
  printf(" %d ",renglon[i][k]);<br>} \frac{1}{i} if
// Si hay m s ceros en la columna que en el renglón, "marca" una columna me-
//d,ndola a un arreglo: if ((r < c) \&amp; (c > 1))
```

```
ί
      for(k = 0; k < TAM; k++)if (columna[j][k] != max[k][j]) // Si no babja sido marcada,
       columna[j][k] = mat[k][j]; \pi "Marca" toda la columna j.
    printf" La columna %d marcada es ",j); 
    for(k = 0; k < TAM; k+1)
    printf(" %d ",columnafi][k]);
    \frac{1}{2} if
   if (r == c) // Si existe el mismo n£mero de ceros en renglón y columna
     . .
       for(k = 0; k < TAM; k++)
       if (renglon[i][k] != mat[i][k]) // Si no habia sido marcado,
              renglon[i][k] = mat[i][k]; // "marca" todo el renglón i
   printf(" el renglón %d marcado es ",i);
   for(k = 0; k < TAM; k++)
    printf(" %d ",renglon[i][k]);
     ' 
: 
   {}_{i}^{1} // if(mat(i,j) = 0)
  \frac{1}{2} / for (j)
  sum_max_min(renglon,columna,mat);
  1 
4' visit_ceres() 
   {<br>
for(k = 0; k < TAM; k++)<br>
if (columna[j][k] != mat[k][j]) //<br>
columna[j][k] = mat[k][j]; // "M<br>
printf(" La columna %d marcada e<br>
for(k = 0; k < TAM; k++)<br>
printf(" %d ",columna[j][k]);<br>
} // if<br>
if (r = c) // Si exist
fi. 
 void sum_max_min(int rengion[TAM][TAM)],int columna[TAM][TAM],iot mat[TAM][TAM]) 
 1 ' int i,j,min;
 int be,br; 
 int busea_en_yen(int mat[TAM][TAM] int o,int m,int ren[TAM][TAM)); 
 int busca_en_col(int mat[TAM][TAM],int n,int m,int col[TAM][TAM]);
 min = mat[0][0];
  for(i = 0; i < TAM; i++)for(i = 0; j < TAM; j++)i2(busca_en_col(mat,ij,columna) == 0) && (busca_en_ren(mat,ij,renglon) == 0))
    if(max[i][j] < min)min = mat[i][j];
 for(i = 0; i < TAM; i++)for(j = 0; j < TAM; j++)!
if((busca_en_col(max,i,j,columna) = 0) & & (busca_en_cen(max,i,j.renelon) = 0))
     \text{mat}[i][j] = \text{mat}[i][j] - \text{min}; // resta el minimo a los elementos que no se
                                             4 encuentran en ningun renglén "marcado" 
h printf("El m;nimo es: %d".min);
if((busca_en_col(mat,i,j,columna) == 1) && (busca_en_ren(mat,i,j,renglon) == 1))
     \text{mat}[i][j] = \text{mat}[i][j] + \text{min}; \text{ // sum a el minimo a los elementos que se}// encuentran doblemente "marcados"
 int busca_en_col(int mat(TAM][TAM], int i,int i,int columna[TAM][TAM]]
  int i.j.min;<br>int i.j.min;<br>int be.br;<br>int busca_en_col(int mat[TAM][TA<br>int busca_en_col(int mat[TAM][TA<br>min = mat[0][0];<br>for(i = 0; i < TAM; i++)<br>for(j = 0; j < TAM; j++)<br>f(x) = 0; j < TAM; i++)<br>f(x) = 0; i < TAM; i++)<br>f(x{ 
int k; 
  prinif("\nLa columna %d marcada es "j);
```

```
ESTA Trais NO GEEE
   for(k = 0; k < TAM; k+1)
    printf("%d",columna[j][k]);
   for(k = 0; k < TAM; k++)if(tm1[i][j] == column2[i][k])return 1:
  return 0;
  } // busca_en_col()
  int busca_en_ren(int mat[TAM][TAM],int i,int j,int renglon[TAM][TAM])
  ł
  int k;
  printf("'nEll renglon %d marcado es ",i);
   for k = 0; k < TAM; k++)printf("%d",renglon[i][k]);
  for(k = 0; k < TAM; k++)if(\text{mat}[i][j]] \rightleftharpoons \text{real}(\text{ont}[i][k])return 1:
  return 0;
 } // busca_en_ren()
11 -void ext_cers(int mat[TAM][TAM])
₹
int recorre_ren(int matriz[TAM][TAM],int var);
int recorre_col(int matriz[TAM][TAM],int var);
int i,j,p,q;
int c.r.cont:
int num_cers[TAM][TAM];
int ind i[TAM], ind ifTAM]:
 for(i = 0; i < TAM; i++)for(j = 0; j < TAM; j++)num\_cers[TAM][TAM] = -1:
/* El siguiente ciclo es para recorrer la matriz (con "suficientes" ceros) y
"etiqueiar" cada "cero candidato" con el n£mero de ceros que tiene cada can-
didato con la columna-renglón
                                                           \bulletprintf("'nN£mero de ceros en cada columna-renglón;");
 for(i = 0; i < TAM; i++)for(j = 0; j < TAM; j++)€
  if(mat[i][j] == 0)ł
  r = recorre_ren(mat,i);
  c = recorre_col(mat.j);
  num\_cers[i][i] = r + c-1:
  printf("\n%d",num_cers[i][j]);
  }/ if (mat(i,j) == 0)
 } // for (j) Etiquetación completada
\cot = 1:
```

```
while(cont < 2*TAM - 1)
   ŧ
    for(i = 0; i < TAM; i++)for(j = 0; j < TAM; j++) (
     if(num_cers[i][j] == cont)for(q = 0; q \leq TAM; q++) // recorre renglón del 0 candidato
          if((q != j) & & (mat[i][q] == 0) & & (mat[i][j] == 0)){
          printf("Los valores de q y j son: %d y %d",q,j);
           mat[i][q] = -1; // cancela ceros en renglón
          3
          \lambda for
     for(p = 0; p < TAM; p++) // recorre renglón del 0 candidato
          if((p != i) & & (mat[p][j] == 0) & & (mat[i][j] == 0))
           ma([p][j] = -1; // cancela ceros en columna
     \} // if(num_cers[i][j] == cont)
    \frac{1}{2} for (i)
   cont++1 // while(cont < 2*TAM - 1
  printf("wha matriz con -1's es:\n");
  forti = 0; i < TAM; i++){
   for(j = 0; j < TAM; j++)
    printf("%d ",mat[i][j]);
    printf("\n");
\} // ext_cers(mat);
\muint inspecciona(int mat[TAM][TAM],int mat_orig[TAM][TAM])
ţ
int recorre_ren(int mat[TAM][TAM],int var);
int recorre_col(int mat[TAM][TAM],int var);
int W=0, cont=0;
inti, j, r, c, p, q:
/*int ind_i[TAM],ind_j[TAM]
 for(i = 0; i < TAM; i++)} ind_i[i] = -1; ind_j[i] = -1; }
 \bulletfor(i = 0; i < TAM; i++)(
 for(j = 0; j < TAM; j++)if(max[i][j] == 0)\mathfrak{c}r = recorre ren(mat.i):
  c = recorre_col(mat.j);
 if ((r = 1) \& (c == 1)) // Si solo hay un cero en la columna-rengión
 // se trata de un cero independiente:
  ł
  cont++; // contador que lleva el n£mero de ceros independientes
  printf("'nLa posición [%d,%d] contiene el n£mero %d",i,j,mat[i][j]);
  printf("\nEl n£mero %d es un cero independiente",mat_orig[i][j]);
  W = W + mat\_orig[i][j];if(cont = TAM) // Todos los ceros son independientes
```

```
\{printf("\nE] peso m;nimo es: %d\n",W); 
          returo 1; 
    } // if(cont == TAM)
    \frac{1}{4} // if(r,c)
  }  if(mat(i,j) = 0)
 } // for (j)\frac{1}{2} // for (i)
  return 0; 
} 4 inspeccionaQ)
```
 $}$  // recorre\_col();

```
it 
int recorre_ren(int mat{TAM)[TAM],int iaux) 
 int cont=0,k; 
 for(k = 0; k < TAM; k++){
  if (max[iaux][k] == 0)cont++; — // Cuenta el n£mero de ceros en el renglén t , 
 Tetum cont; 
} i' recorre_ren();
int recorre_col{int mat(TAMJ[TAM], int jaux) ¢ .<br>int cont=0,k;
 for(k = 0; k < TAM; k++){
 if (max[k][jaux] == 0)cont++; // Cuenta el n£mero de ceros en la columna
  } 
return cont;
```
/\* Segunda implementación del algoritmo usando el árbol Húngaro.

Este programa (en lenguaje C y basado en los algoritmos dados en [14] v en [41]) encuentra el peso minimo de una matriz y el trabajo realizado al transformar dos objetos. Para encontrar los ceros independientes de uuna matriz se construve el árbol húngaro.

```
\bullet /
  #include<stdio.h>
  #include<sidlib.b>
  #include<math.h>
  #define OTAM 25
  #detine TAM 20
                        /* Tamaño de la matriz*/
  #define CAPS 10
  #define RENS 10
  #define COLS 10
 int mat_min[OTAM][OTAM]; /* Matriz minimizada */
 int mat[OTAM][OTAM]; /* Matriz modificada */
 int collOTAMI:
 "int mat_A[TAM][TAM](TAM],mat_B[TAM][TAM][TAM];*/
 FILE *fpa,*fpb,*fpm,*fpos,*fneg,*fmat_1,*fmat_2,*fmat_A,*fmat_B;/* archivo que sera la matriz original
 \mathbf{R}int digN,digP;
 void main()
 ÷
 t + nvoid mueve_vox(int h,int tempor[TAM*TAM],int i,int j,int k);
 int tama = 0;
 int n = 0;
 int tempor[TAM*TAM];
 randomize();
 int hn;
 int insp,apoc;
int item:
int i.j.k.l.
int var,sat;
char obj_A[13],obj_B[13];
int digA digB:
int t1.12.13,p,q;
double dou:
float dis:
int disp:
                                                                  \simint h=0:
j**/
void minimiza();
void matching();
int inspecciona();
void visit_ceros();
int saturated();
```

```
void lmp_mat();
void print_mat();
 for(i = 0; i < TAM*TAM; i++)temporfil = 0;
144/for(i = 0; i < TAM; i++)for(j = 0; j < TAM; j++)\text{mat\_min}[i][i] = 0;
 mat[i][j] = 0;1/* for \frac{1}{2}printf("aIndique el archivo del primer objeto: ");
  scanf("%s",obj_A);
  fpa=fopen(obj_A,"r");
 printf("'aIndique el archivo del segundo objeto: ");
 scanf("%s",obj_B);
 fpb=fonen(obi_B,"r");
 fpos = fopen("pos.txt","w+"); /* abrimos los archivos donde estaran */
 fneg = fopen("neg.txt","w+"); /* los voxels positivos y negativos */
 for(k = 0; k < CAPS; k++)for(i = 0; i < RENS; i++){
   for(j = 0; j < COLS; j + j)
  ŧ
  fscanf(fpb,"%1d",&digB);
  fscanf(fpa,"%ld",&digA);
  print("digA, digB = %d, %d", digA, digB);if(digA == 0 && digB == 1){
   fprintf(fneg,"%1d",1);
   fprintf(fpos,"%1d",0);
   if(digA == 1 && digB == 0){
   fprintf(fpos, "%d",1);
   fprintf(fneg,"%d",0);
  if (diag \rightleftharpoons diag B)fprintf(fpos,"%d".0);
   fprintf(fneg,"%d",0);
   H if V\} /* for j */
   fprintf(fpos,"%c\n",' );
   fprintf(fneg,"%c'n",");
\frac{1}{2} for i \frac{1}{2}fclose(fpa);
fclose(fpb);
fclose(fpos):
fclose(fnee);
printf("Las matrices de los objetos A y B son:\n");
fpa=fopen(obj_A,"r");
fpb=fopen(obj_B,"r");
```

```
fpos = fopen("pos.txt","r"); /* abrimos los archivos donde estaran */<br>fneg = fopen("neg.txt","r"); /* los voxels positivos y negativos */
for(k = 0; k < CAPS; k++)for(i = 0; i < RENS; i++) {
  for(j = 0; j < COLS; j+1}
   fecanffpa,"%1d",&digA); 
   printf("%d",digA);
   þ
   } 
printfi"\n"); 
' 
printf("w");
for(k = 0; k < CAPS; k++)
for(i = 0; i < RENS; i++)for(i = 0; j < COLS; i++)fscanf{fpb,"% 1d" ,&digB); 
  printf("%d".digB); t } 
  printf("\n"); 
 Ņ
```
printf("Las matrices de los voxels positivos y negativos son:\n");

```
for(k = 0; k < CAPS; k++)for (i = 0; i < RENS; i++)for(i = 0; j < COLS; (i++)fscanf(fpos,"% 1d" &digA); 
      printi("%d",dig.4); 
      \overline{\phantom{a}}printf("\n");
    : 
  priotf("vn");
   \text{for}(k = 0; k < \text{CAPS}; k++)for(i = 0; i < RENS; i++)for(j = 0; j < COLS; j++)(fscanf{fneg,"%41d" &digB); 
    printf("%d",digB); 
     <sup>'</sup>
     printf("n"); 
   ł.
    .
    printf("\n");
felose(fpa); 
felose(fpb), fclose(fpos); felose(fneg); 
fpa = fopen(obj_A,"t");
\text{rpb} = \text{fopen}(\text{obj\_B}, \text{Tr}^*);
fpos = fopen("pos.txt","r"); /* abrimos los archivos donde estaran */<br>/* los voxels positivos y negativos */
final_l = fopen("mat_l.txt", "w+");final_2 = fopen("mat_2.txt", "w+");printf("Las distancias son:");
```
 $\overline{1}$ 

```
/ Caleulo distancias: 
   for(k = 0; k < CAPS; k++)//Los siguientes tres ciclos barren la matriz pos
    for(i = 0; i < RENS; i++)for(j = 0; j < COLS; j++){
     fscanf(fpos,"%1d" &digP); if(digP = 1)fneg = fopen("neg.txt". "r";
             for(i = 0; 1 < CAPS; 1 +) //Los siguientes tres ciclos barren la
             for(p = 0; p < RENS; p++) //matriz neg
              for(q = 0; q < COLS; q++){
                fscanf(fneg,"% td" ,&digN); 
                    if(digN = 1) {
                      i = i - p;
                      t^2 = j - q;
                      t3 = k - l:
                      dou = t1*11 + t2*22 + t3*13;dis = s ort(dou):
                      disp = dis*100.00;
                      fprintf(fmat_1,"%d",disp);
                      fprintf(fmat_2,"%d",disp);
                      printf("\on,disp= %d,%d ",n,disp); 
                     tempof[n] = disp; n++;ı
                     t }/* for q */ 
           ? # if digP */
          felase(fneg); 
    } /* for i */
  felose(fpa); 
  felose(fpb); 
  felose(fpos); 
  felose{fmat_!); 
  felose(fmat_2); 
  tama = sqrt(n); \ell^* Tama\inftyo de la matriz a utilizar en el m,todo hungariano*/
  n = 0;
 for(i = 0; i < \tanh; i++)for(j = 0; j < tama; j + +)<br>
{\max_{\text{min}[i][j]} = \text{tempor}[n]}}n+1;<br>1/4 for \frac{1}{2}\mathrm{print}("n");
 1 fpm=fopen("mat_orig","w"); 
Printi("La matriz de distancias es:\n"); 
for(i = 0; i < tama; i++) {
for(j = 0; j < tama; j++)I
 { fprintfifpm,"%d ",mat_min{i][j]); 
 printf(" %d ",mat_min[i][j]);
\frac{1}{7} for \frac{1}{7} 
fprinti(fpm,"%c'n",' );
```

```
printf("\n"); ;<br>felose(fpm);
   minimiza(); //encuentra el valor minimo en renglon y columna, y resta 
   matching(); 
   sat = 0:
   while(sat != 1){
    sat = saturated(); /* checa si las x's estan saturadas */
    Imp_mat(); /* limpia la matriz por si quedo marcada */<br>if(sat != 1){
     matching(); 
     insp = inspeccional);
     if(insp == 1)sat = 1:
    ł
   Ņ
 \# Recorro tempor[n]:
   final_1 = fopen("mat_1.txt", "r");while (h < tama) (i)printf("El valor de h es %d".h); 
   T\cot(k = 0; k < \text{CAPS}; k++)<sup>*</sup> Los siguientes tres ciclos barren la matriz pos<sup>*</sup>/
   for(i = 0; i <RENS; i++)for(j = 0; j < COLS; (i+1)?
          fscanfifmat_1,"%1d",&digA): 
          if(digA == tempor[h])mueve_vox(h,tempor,i,j,k);
     3/ for \frac{4}{3}h+;
   i 
  felose(fmat_l); 
  fpb = fopen(obj_B, 'r'');
  printf("voxels movidos:\n"): 
  for(l = 0; l < CAPS; l++)for(p = 0; p < RENS; p++) {
   for(q = 0; q < COLS; q++){
    fscanf(tpb,""%1d" &digB); 
         printi("%d" digB); 
         Þ
          : 
         printf("\n"); 
    t 
 felose(fpb); 
 } /*main*/ " + 
void minimiza()
int i, j, k=0;int min; 
/* Busca el menor de cada renglén y lo resta */ 
for(i = 0; i < TAM; i++) {
min = mat\_min[i][k];
 for(k = 0; k < TAM; k++) {
  if(mat\_min[i][k] \leq min)
```

```
min = mat\_min[i][k];} for(j = 0; j < TAM; j++)\text{mat\_min}[i][j] = \text{mat\_min}[i][j] - \text{min};k=0:
    } /* for*/ 
  /* busca el menor de cada columna y lo resta */ 
   for(j = 0; j < TAM; j++) {
   min = mat\_min[k][i];
   for(k = 0; k < TAM; k++) {<br>if(mat_minfk][i] < min)
      min = max\_min[k][j];-1
    for(i = 0; i < TAM; i++)mat\_min[i][j] = mat\_min[i][j] - min;k = 0;
   }/* for*! 
  } /* minimiza*/ /* .........
                                                                        -*/
  void matching(} 
  \mathbf{f}.<br>int i.j = 0.k.l:
   int marcado;
   int rec_colM{int a); 
   void print_mai(); 
    for(i = 0; i < TAM; i +){
    marcado = 0;
    while(marcado == 0 & \& j < TAM)
      {\rm if}(\text{mat\_min}[i][j] == 0 \& \& \text{ rec\_colM}(j) == 0)\frac{1}{2} mat_min[i][j] = -3; /* marca el primer cero encontrado en el rengién */
     marcado = 1;
      , .<br>j++;
     /* while */
   i = 0;
  } * for *print_mat();<br>\} /* matching() */<br>\frac{1}{4}- */
int saturated() 
 .<br>int var,ncer,πn=0,rc=0;
int marcado,cont=0; 
int i j,insp=0; 
int hngrian(int a); 
void !mp_mat(); 
vaid visit_ceros(); 
void sum_max_min(); 
int inspecciona(); 
int hngrmod(int a,int b); 
int rec_cers{int a); 
int rec_marks();
```

```
void desmark_col();<br>for(i = 0; i < TAM; i++)marcado = 0; j = 0; ncer = 0;
     while(marcado == 0 \&&j < TAM)( /* mientras no se encuentre una marca */<br>if(mat_min[i][j] == -5) | mat_min[i][j] == -5) { /* si se encuentra una marca.. */<br>marcado = 1; /* x esta saturado */
        cont++; /* cuenta las x's saturadas */<br>} /*if */
      i+1:
      } /* while */ 
   if(marcado == 0) { /* si x_i no esta saturado */
   i=0;
    while (j < TAM)if(max\_min[i][j] == 0.0)ncer++; /* checa si hay ceros en el renglon */ jth: 
    } #* while j<TAM*/ 
    if(ncer == 0)\}Imp_mat(); 
      visit_ceros();
     return(0);
     1 
  re = rec\_cers(i); /* recorre o visita cada cero del renglon i (no saturado) */<br>while(rm l = 1), /*tiene que dejar de encontrar marca en la columna del 0*/
     rm = rec\_marks();
    \frac{1}{2} /* while rm */
     insp = inspecciona();/* e inspecciona si tenemos ceros independientes */ desmark_colQ; 

      iftinsp =\{0\} /* si no ha encontrado el "augmenting path" */
     Imp_mat(); /*limpia la matriz de marcas */ 
     visit_ceros(); /* hace m s ceros */ 
     matching(); /* hace un nuevo matcheo */ 
      insp = inspecciona();/* e inspecciona si tenemos ceros independientes */<br>if(insp == 0) return(0);
      if(insp == 0) return(0);
            } 
     | i^* if(marcado = 0) */<br>
i^* for */<br>
(cont = TAM) insp = inspecciona(); i^*<br>
(f(insp = 0) return(0);<br>
eturn(1);<br>
* saturated() */<br>
* cont=0;<br>
rec_marks() /* recorre marcas */<br>
var;<br>
cont=0;<br>
i,j,rc;<br>
(i = 0; j < TA
   {}^{3} /* if(marcado == 0) */
  } /* for \frac{1}{2}if(cont == TAM) insp = inspecciona(); /* Si todas las x's estan saturadas.. */
   if(insp == 0) return(0);
   return( 1}: 
$/* saturated() */ /* <del>. . . . . . . . . . . . . . .</del> . .
                                                                -------------------- */
int rec_marks() /* recorre marcas */ 
ft .
int var; 
int cont=0; 
int ij,rc; 
int rec_cers(int a); for(i = 0; i < TAM; i++)for(j = 0; j < TAM; j \leftrightarrow)
 if(mat_min[i][j] == -3 && mat[i][j] == -7) { \ell*si esta doblemente marcado*/
 mat[i][j] = -3; /* una vez que ya no se utiliza la marca, la desmarca */
 cont++; 
 rc = rec\_cers(i);
```

```
if(rc == 0) /* si no encontro marca, sale */
      return(!); 
     ł
      \frac{d}{dt} (cont \frac{d}{dt} = 0) /* si no encontro ningun cero doblemente marcado.. */<br>return(1); /* sale */
    retumn(0); /* todos los ceros encontraron marca */ 
   } /* rec_marks */ f a 
   int rec_cers(int i) 
   f
    . .
   int var,m,i,bm;
   int buse_mark(int a): 
   int hngrmod(int a,int b); 
   void imp_col();
   for(j = 0; j < TAM; j++) (
    if(mat_min{i][j] == 0 & 8 & 0 col[j] != -4){
     mai[i][j] = -7;<br>bm = busc_mark(i); /* busca marca y la remarca en mai[j[] */
     col[j] = -4; /* Marca la columna j*/<br>if (bm = 0) { /* si et cero visitado no encuentra marca.. */<br>hngrmod(i,j); /* hay un "augmenting path" */
            return(0);\frac{1}{1} \frac{1}{1}1'' for */
  return(1)}; 
  {}^{}/ * rec_cers() */
     " af 
  int hngrmod(int mp,int np) 
 f .<br>int var, vm, i, i, hnmod, ve;
  int bm=0; 
  int path=0,encer,marcado; 
  void marca_col(int ren); 
  void desmark_col();
  void Imp_mar();
  void print_mat()}; 
  int busc_cer(int *, int *}; 
  int va_mark(int a,int *);
 int va_cer(int *,int b); 
 void Imp_col(); 
 {mp_col{); 
/* printf(" visita mat_min[%d][%d] = %d",mp,np,mat_min{mp][np]); scanf("%d", &var);*/
   mat_min[mp][np] = -5; /* marca al primer cero */
   \text{col}[np] = 4;
 while(path = 0) {
 vm = va_mark(mp, & np); /* busca la marca en el rengion */<br>if(vm == 1){ /* si la encontro..*/
   mat_min[mp][np] = -6; /* la hace cero */
  vc = va\_cer(\&mp,np);if(vc == 0) path = 1; /* si no encuentra cero termina la trayectoria */
  else if(ve == 1)
```

```
mat\_min[mp][np] = -5;col(np) = -4; /* como el cero se convierte en marca, no debe ir por
                         el mismo */
     \frac{1}{2} if (vm == 1)*/
    else if(vm == 0) {
      \text{path} = 1:
      \frac{1}{2} /* else if (vm == 0)*/
    \frac{1}{2} /* while path */
   if(bm = 1) /* si el cero tiene una marca */
    return(0);return(1):
  \} /* hngrmod() */
  14.111La funcién visit_ceros()
   - visita cada cero de la matriz.
   - recorre el renglén y la columna de cada cero.
   - "Marca" las columnas y renglones necesarias para cubrir a todos los
      ceros.
                                                ----------------------<sup>+</sup>
  void visit ceros()
  \mathbf{I}im a,b;
  im i.j.r.e.k;
  int recorre_ren(int var); /* funcien que da el numero de
                                           ceros en el renglén */
 int recorre_col(int var); /* funcién que da el numero de
                                           ceros en la columna */
 void sum_max_min();
 void print_mat();
  for(i = 0; i < TAM; i++)
  for(j = 0; j < TAM: j++)\text{mat}[i][j] = 0;/* A continuación se calcula el numero de ceros en columna-renglén */
/* por c/cero y se etiqueta cada cero */
 for(i = 0; i < TAM; i++)for(j = 0; j < TAM; j \leftrightarrow)
  ł
  if(mat_min[i][j] == 0 && mat[i][j] != -1)
   j.
r = recorre_ren(i);
  c = recorre col(i):
  printf("\nEl nfmero de ceros en la columna %d es: %d",j,c);
/* Si hay m s ceros en el rengion que en la columna, "marca" un rengion me-
  ti.ndo -1's: */
  if (r > c \mid r \rightleftharpoons c)₹
   for(k = 0; k < TAM; k++)if (mat[i][k] == -1)\text{matfillk} = -2:
         else if(mat[i][k] != -1)
          \text{mat}[i][k] = -i; /* "Marca" todo el renglon i */
        <sup>1</sup>
```

```
\} /* if */
   /* Si hay m s ceros en la columna que en el rengi\betan, "marca" una columna me-<br>ti,ndola a un arregio: */
     if (r < c){ 
         for(k = 0; k < TAM; k++) {
               if(mat[k][j] = -1)<br>mat[k][j] = -2;
               else if(\text{mat}[k][j] != -1)
                mat[k][j] = -1; \frac{1}{4} "Marca" toda la columna j. */
       } 
yeritty 
    \} !* if(mat(i,j) = 0)*'
    \frac{1}{2} /* for (i)*/
    sum_max_min();
   } /* visit_ceros() */ " 
     f if */<br>
* Si hay m s ceros en la columna que en el rengl¢n, "marca" una columna<br>
* Si hay m s ceros en la columna que en el rengl¢n, "marca" una columna<br>
if (r < c)<br>
{<br>
f (r < c)<br>
{<br>
f (r < c)<br>
{<br>
f (mat[k][j] = -1}<br>
ma
   void sum_max_min() 
   \cdotintig; 
  int min; 
  int be,br; 
  int busca_en_ren(int n,int m);
  int busca_en_col(int n,int m);
  min = 32000.;
   for(i = 0; i < TAM; i++)for(i = 0; j < TAM; j++)if((mat[i][j] != -1) && (mat[i][j] != -2) && (mat_min[i][j] < min))
              min = max\_min[i][j];for(i = 0; i < TAM; i++)for(j = 0; j < TAM; j++){<br>if(mat[i][j] != -1 && mat[i][j] != -2)
       mat_min{iJ{j] = mat_min{ij[j] - min; /* resta el minimo a los elementos que no se 
                                                     encuentran en ningun rengion "marcado"*/ 
   else if(mat[i][i] \rightleftharpoons -2)
       \text{max\_min}[i][j] = \text{max\_min}[i][j] + \text{min}; /* suma el minimo a los elementos que se
                                                    encuentran "doblemente marcados" "/ 
} * sum_max_min*/ " 
int inspecciona() 
£ `
int recorre_ren(int var); 
int recorre_col(int var); 
int W=0; 
int cont=0; 
int ij.z,¢,p,q; 
int num; 
    void sum_max_min()<br>
nt i.j;<br>
nt min;<br>
nt be,br;<br>
nt busca_en_ren(int n,int m);<br>
nt busca_en_col(int n,int m);<br>
nin = 32000.;<br>
for(i = 0; i < TAM; i++)<br>
for(j = 0; j < TAM; i++)<br>
if((mat[i][j] = -1) && (mat[i][j] != -2) &&
 fpm = fopen("mat_orig","t"); for(i = 0: i < TAM; i+1) (
  for(j = 0; j < TAM; j++)ί
```
L

```
fscanf(fpm,"%d",&num); 
      if(mat_min[i][j] == -3 || mat_min[i][j] == -5) /* si el cero esta marcado */
      { 
#/ se trata de un cero independiente: 
       cont++; // contador que lleva el n£mero de ceros independientes 
       W = W + numif(cont == TAM) // Todos los ceros son independientes
        i .
              printf("\nEi peso minimo es: %d\n",W);
              felose(fpm): 
     return 1;<br>
\frac{1}{2}<br>
\frac{1}{2}<br>
\frac{1}{2}<br>
\frac{1}{2}<br>
\frac{1}{2}<br>
\frac{1}{2}<br>
\frac{1}{2}<br>
\frac{1}{2}<br>
\frac{1}{2}<br>
\frac{1}{2}<br>
\frac{1}{2}<br>
\frac{1}{2}<br>
\frac{1}{2}<br>
\frac{1}{2}<br>
\frac{1}{2}<br>
\frac{1}{2}<br>
\frac{1}{2}<br>
\frac{1}{2}<br>
\frac{1}{2}<br>
              return I; 
        } /* if(cont == TAM)*/ 
     {}^{3} /* if(mat_min(i,j) = 0)*/
    \} /* for (j)*/
    1 / for (i) \frac{1}{2}fclose(fpm); 
    return 0; 
  } ** inspecciona()*? i */ 
  void desmark_cal() 
  ÷
    int int i=0:
  )
                                                         \bar{z}oid Imp_coi()<br>
Nt m;<br>
for(m = 0; m < TAM; m++)<br>
coi[m] = 0;<br>
id Imp_mat()<br>
id Imp_mat()<br>
mt i,j;<br>
for(j = 0; j < TAM; i++)<br>
for(j = 0; j < TAM; j++)<br>
{<br>
if(mat_min[i][j] == -3. || mat<br>
mat_min[i][j] = 0,; /* le qui
 i */ 
 void Imp_col() 
 f . .
 int m; 
  for(m = 0; m < TAM; m++)
    \operatorname{coi}[m] = 0;} 
void Imp_mat() 
4 
  "int ij: 
   for(i = 0; i < TAM; i+1)
  for(j = 0; j < TAM; j++).<br>if(mat_min[i][j] == -3. || mat_min[i][j] == -6. || mat_min[i][j] == -5.) /* si el cero de mat esta marcado */
      m_1 mat_min[i][j] = 0.: \frac{m_1}{n} ie quito la marca */
                                                                          \ddot{\phantom{0}}; * 
" ! i 
int recorre_ren(int iaux)
 ł
  .
 int cont=0.k; for(k = 0; k < TAM; k++) {
  if (\text{mat\_min}[i\text{aux}][k] \rightleftharpoons 0)cont++; // Cuenta el n£mero de ceros en el rengl¢n<br>
}
```

```
Tetum cont; 
    } \prime recorre_ren();
   int recorre_col(int jaux) 
    { 
    int cont=0,k; 
     for(k = 0; k < TAM; k++){
     if (max\_min[k][jaux] \rightleftharpoons 0)cont++; // Cuenta el némero de ceros en la columna 
    } retum cont; 
   } // recorre_col();
   f " int rec_colM(int jaux) 
   \{ int cont=0,\mathbf{k};
    for(k = 0; k < TAM; k++){
    if (\text{mat\_min}[k][jaux] == -3 || \text{mat\_min}[k][jaux] == -5)cont++; /* Cuenta el nfmero de ceros marcados en la columna */ } 
    return cont; 
  } /* rec_colMQ; */ 
 ff -1int buse_mark(int np) 
 ₹
  int var,unp; 
   tmp = 0;
   while(tmp < TAM) 
   {\bf if}({\text{mat\_min}}[{\text{tmp}}][{\text{np}}] == -3 || {\text{mat\_min}}[{\text{tmp}}][{\text{np}}] == -5) {<br>
{\bf mat}[{\text{tmp}}][{\text{np}}] = -7; /* {\bf remarca} el cero de mat_min al usar mat[][] */<br>
{\bf return}(1);} tmpt+; 
  }^* while */
  tmp-; return(0);
 } #* busc_mark() */ 
hd . int busc_cer(int *mp, int *qp)f 4 int var,inp=0; 
 while(tap < TAM) 
  {\rm if}(\text{mat\_min}[*\text{mp}][\text{tmp}] == 0 \parallel \text{mat\_min}[*\text{mp}][\text{tmp}] == -6) \&\& \text{col}[\text{tmp}] := -4) {\parallel \text{mp} \parallel \text{mp} \parallel \text{mp} \parallel \text{mp} \parallel \text{mp} \parallel \text{mp} \text{mp} \text{mp}}return(1);
  } 
 inp++; 
 }^* while */
inp-; \n *_{np} = \text{tan};retum(0); 
} /* busc_mark() */
```

```
 
     \frac{1}{1}<br>
\frac{1}{1} va_mark(int mp,int *np)<br>
\frac{1}{1}<br>
\frac{1}{2}<br>
\frac{1}{2}<br>
\frac{1}{2}<br>
\frac{1}{2}<br>
\frac{1}{2}<br>
\frac{1}{2}<br>
\frac{1}{2}<br>
\frac{1}{2}<br>
\frac{1}{2}<br>
\frac{1}{2}<br>
\frac{1}{2}<br>
\frac{1}{2}<br>
\frac{1}{2}<br>
\frac{1}{2}<br>
\frac{1}{2}<br>
   " 
   int va_mark(int mp,int *np) 
   i int var, inp;
    mp = 0;while(inp < TAM) 
     { 
if{(mat_min{mp][tnp} == -3 || mat_min[mp]{tp] = -5) && col{mp] != -4) { *np = inp; 
     return(1);mp++;1 * while */
   inp-; 
 i 
   *np = top;
   return(0); 
   } /* busc_mark() */ 
  int va_cer(int *mp,int np} } 
   ' 
  int var,tmp=0; 
   while(tmp < TAM) 
    {\rm i}f((\text{mat\_min}[\text{tmp}][\text{np}] == 0 \parallel \text{mat}[\text{tmp}][\text{np}] == -6) && mat(\text{tmp})[\text{np}] == -7) { *mp = unp;
    return(1);4 
  ump++;\frac{1}{2} while */
  imp--. 
  *mp = tmp; 
  retun(0); 
 }^* va_cer() */
 void print_mat() /* Imprime matriz resultante */
 int i.i:
 printt("'n");
 for(i = 0; i < TAM; i++). .
 for(i = 0; j < TAM; j++)printf(" %d ",mat_min[i][j]);
 printf("'a");
 /* for */ 1 J void mueve_vox(int h,int dis_h[OTAM],int m,int n,int 0)
 \mathbf{I}\frac{1}{2} int 1, p, q, i, j, k, dig 2;
 final_2 = fopen("mat_2.txt", "r");fmat_B = fopen("mat_B.txt","w+"); /* se hara el movimiento de voxels 
                                             hacia mat_B.txt */ 
 for(l = 0; l < CAPS; l +) //Los siguientes tres ciclos barren la
  for(p = 0; p < RENS; p++) /*matriz neg*/
```

```
for(q = 0; q < COLS; q++)fscanf(fmat_2,"%1d",&dig2);
  for(i = 0; i < CAPS; i+1) /*Los siguientes tres ciclos barren la*/
  for(j = 0; j < RENS; j++) /*matriz neg*/
   for(k = 0; k < COLS; k++) (
   fscanf(fmat_2,"%1d",&dig2);
   if(i == m && j == n && k == o && dig2 == dis_h[h]){
          fprintf(fmat_A,"%d",0);
         fprintf(fmat_B,"%d",1); /* muevo voxel */
         Ĵ
        Ì
   Ì
fclose(fmat_B);
fclose(fmat_2);
} /* mueve_vox(tempor[h],i,j,k)*/
```
# ¢ BIBLIOGRAFIA

[1] Ballard, Brown, Computer Vision. Prentice Hall, Ennglewood Cliffs, New Jersey (1982).

[2] E. Bribiesca, Measuring 3-D Shape Similarity Using Progresive Transformations. Pattern Recognition, vol 29, pp. 13.

[3] Kwo-Liang Chung. Finding shape numbers in parallel. Pattern Recognition Letters. Vol 16, pp 699-702.

[4] L.G. Roberts, Machine Perception of Three Dimensional Solids, Optical and Electro- Optical Information Processing. J. P. Tippett et al., eds. MIT Press. Cambridge Massachutts.

(5] E. Bribiesca, La Topografia del Valle de México Representada en forma Digital, vol 3, No. 7. 1993. Instituto de Investigaciones en Matematicas Aplicadas y en Sistemas, UNAM.

[6] Ejir, M.. T. Uno, H. Yoda, T. Goto, and K. Takeyasu. An intelligent robot whith cognition and decision-making ability. Proc., 2nd IJCAI, September 1971,350-358.

[7] Falk, G. Interpretation of important line data as a three-dimensional scene. Artificial intelligence 3,1, Spring 1972,77.100.

[8] Shirai, Y. Analyzing intensity arraysusing knowledge about scenes. In PC V, 1975,

(9] Turner, K. J. Computer perception of curved objects using a television camera. PhD dissertation, Univ. Edinburg, 1974.

[10] K, Kanatani, Group of Theoretical Methods in Image Understanding, 1990, Springer - Verlag.

[11] M. K. Hu, *Visual Pattern Recognition by Moment Invariants*. IRE, vol 8, pp 179-187, Feb 1962.

[12] Chartrand, Gary. Introductory Graph Teory, Dover Publications.

[13] Even, Shimon. Graph Algorithms. Addison-Wesley.

[14] Bondy, J. A. and Murty, U.S.R. Graph Theory with Applications. Department of Combinatorics and Optimization, University of Waterloo, Ontario, Canada.

[15] Kénig, D., Graphs and Matrices (Hungarian). Mat. Fig. Lapok, vol 38 (1931), 26-30.

(16] Egervary, J., Matrixok Kombinatorikus Tulajdonsdgairél. Mathematika és Fizikai Lapok, vol 38(1931), pp 16-28.

[17] Hecht, E & Zajac, A. Óptica. Addison-Wesley Iberoamericana. 1986.

[18] R. N. Bracewell. The Fourier Transform and Its Applications, Electrical and Electronics Engineering Series, McGraw-Hill Book Company(1978).

{19} E. Brigham, The Fast Fourier Transform and Its Applications, Prentice-Hall, (1988).

[20] H. Wechsler, *Invariance in Pattern Recognition*, In P.W. Hawkes, editor, Advances in Electronics and Electron Physics, 69, pp. 262-322. Academic Press, (1987)

[21] W.Karush, Webster's New World Dictionary of Mathematics, Simon & Schuter, Inc., New York, 1989.

[22] R. L. Haralick & L.G. Shapiro, Glosary of Computer Vision Terms, Pattern Recognition. 24, 1991, 69-93.

[23] R. Resnick & D, Holliday. Fisica, Parte I. CECSA. 1986.

[24] G. H. Schut, On Exact Equations for the Computation of the Rotational Elements of Absolute Orientation, Photogrammetry. 17, 1992-93, 34-37.

[25] A. Pope, An Advantageous Alternative Parametrization of Rotation for Analytic Photogrammetry, Symposium on Computational Photogrammetry of the American Sociew of Photogrammerry, Alexandria, VA. 1970.

[26] L. Hinsken, A singularity-free Algorithm for Spatial Orientation of Bundles, *International Archives of Photogrammetry and Remote Sensing*, Vol. 27, Kyoto, Japan, 1988.

{27} B. K. P. Horn, Closed-form Solution of Absolute Orientation using Unit Quaternions, Journal of the Optical Society of America A., 4, 1987, 629-642.

[28] R. L. Haralick & L.G. Shapiro, Computer & Robot Vision, Volume II, Adison-Wesley Publishing Company, 1993.

[29] K. Jain. Fundamentals of Digital Image Processing. Prentice Hall Information and System Sciences Series. Thomas Kailath, series Editor. pp 569.

[30] Dodwell, P. C., Visual Pattern Recognition, Holt, Rinehart & Wintson, New York, 1970.

[31] Neisser, Y, Cognitive Psychology, Appleton Century Crofts, New York, 1967.

(32] Tamura, H., 4 Comparison of Line Thinning Algorithms from Digital Geometry Viewpoint, Proceedings of the 4th International Conference on Pattern Recognition, Kyoto, Japan, Nov. 7-10, 1978, pp 715-719.

[33] Haber, R. N., and Wilkinson, L., *Perceptual Components of Computer Displays*, IEEE Computer Graphics and Applications, vol. 2, no. 3, May 1982, pp. 23-34.

(34] Marr, D., Early Processing of Visual Information, Philosophical Transactions of the Royal Society, London, ser, B, vol. 275, 1976, pp. 483-524.

[35] Zusne, L., Visual Perception of Form, Academic, New York, 1970.

[36] P. Best and R. Jain. Three-dimensional Object Recognition, ACM Comput. Surv. 17(1). 75-145 (1985).

[37] Attneave, F., Some Informational Aspects of Visual Perception, Phsycological Review, vol. 61, no. 3, 1954, pp. 183-193,

[38] Freeman, H., On the Classification of Line-Drawing Data, in Dunn, W. (de.), Models for the Perception of Speech and Visual Form, MIT Press,

[39] Rosenfeld, A., and Weszka. J. S., An Improved Method of Angle Detection on Digital Curves, IEEE Transactions of Computers, vol. C-24, no. 9, September 1975, pp. 940-941.

[40] R. Brooks, *Model Based 3-D Interpretations of 2-D Images*, IEEE Trans. Pattern Anal. Mach. Intell. 5(2), 140-150(1983).

[41] Gould, R., Graph Theory, Emory University, The Benjamin/Cummings Publishing Company, Inc. 1988.

[42] E. Bribiesca, D. A. Rosenblueth and M. Garza-Jinich. Definit-Clause Grammars for 2D Analysis. Computers Math. Applic. Vol. 30, No. 8, pp 95-103, 1995.

[43] E. Bribiesca and Richard G. Wilson. A measure 2D Shape of Object Dissimilarity.

[44] E. Bribiesca, A geometric structure for two-dimensional shapes and thre dimensional surfaces, Pattern Recognition, vol 25, 483-496 (1992).

{45} S.J. Dickinson, A. P. Pentland and A. Rosenfeld, From Volumes to Views: an aproach to 3-D Object Recognition. CVGIP: Image Understanding 55, 130-154(1992),

[46] J. W. Boyse. Data Structure for Solid Modeller, NFS Workshop on the Representation on Three-Dimensional Objects, University of Pennsylvania (1979).